государственное автономное профессиональное образовательное учреждение Самарской области «Новокуйбышевский гуманитарно-технологический колледж»

### **КОМПЛЕКТ КОНТРОЛЬНО-ОЦЕНОЧНЫХ СРЕДСТВ**

по оценке освоения итоговых образовательных результатов учебной дисциплины

#### **ОП.08 Основы проектирования баз данных**

программы подготовки специалистов среднего звена по специальности

**09.02.07 Информационные системы и программирование**

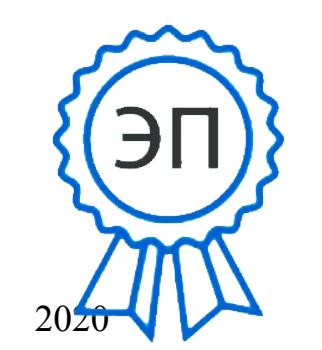

C=RU, OU=директор, O=" ГАПОУ СО ""НГТК""", CN=Земалиндинова В.М., E=coll\_ngtk\_nkb@samara.e du.ru 00c0c015673a4b00a0

2021.03.25 23:22:01+04'00'

### ОДОБРЕНО

на заседании предметно-цикловой комиссии математики и информационных технологий Протокол № \_\_\_\_ от Председатель ПЦК: \_\_\_\_\_\_\_\_\_\_\_\_\_Е.А. Баткова

### УТВЕРЖДАЮ Заместитель директора ГАПОУ «НГТК»

\_\_\_\_\_\_\_\_\_\_\_\_\_\_\_ О. С. Макарова  $\overline{\begin{array}{ccc} \text{w} & \text{w} & \text{w} \end{array}}$  2020 г.

#### **Разработчик:**

ГАПОУ «НГТК» преподаватель Е.А. Баткова (место работы) (занимаемая должность) (ФИО)

#### **Рецензенты:**

 $\frac{1}{2}$  ,  $\frac{1}{2}$  ,  $\frac{1$ (место работы) (занимаемая должность) (ФИО)

 $\mathcal{L}_\text{max}$  , which is a set of the set of the set of the set of the set of the set of the set of the set of the set of the set of the set of the set of the set of the set of the set of the set of the set of the set of (место работы) (занимаемая должность) (ФИО)

#### **СОДЕРЖАНИЕ**

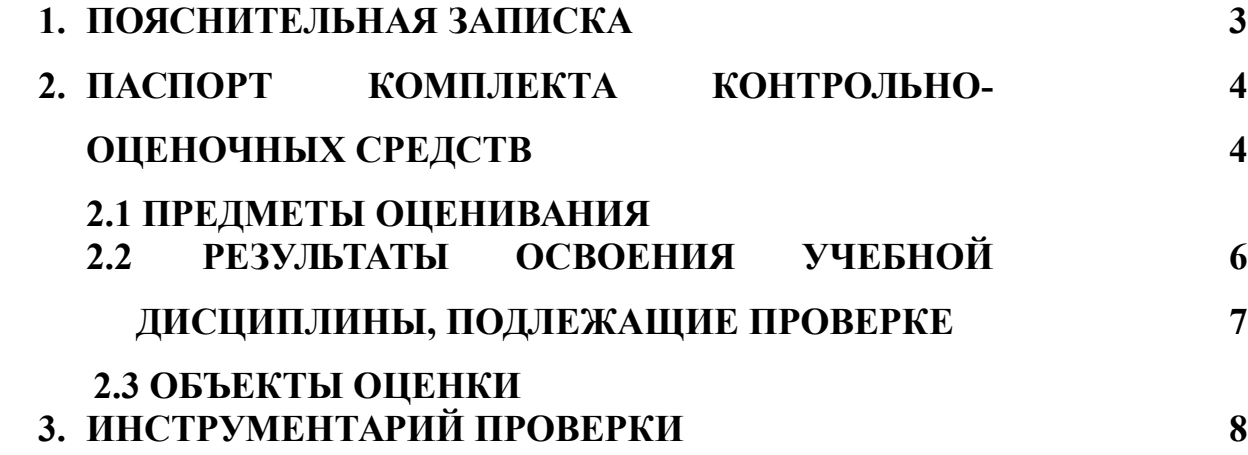

#### **1. ПОЯСНИТЕЛЬНАЯ ЗАПИСКА**

Комплект контрольно-оценочных средств предназначен для оценки освоения итоговых образовательных результатов учебной дисциплины **ОП.08 Основы проектирования баз данных** в рамках программы подготовки специалистов среднего звена по специальности 09.02.07 Информационные системы и программирование.

Нормативными основаниями проведения оценочной процедуры являются требования ФГОС СПО по специальности 09.02.07

Информационные системы и программирование, утвержденного приказом Министерства образования и науки Российской Федерации от 09.12.2016 г. рег. № 1547, рабочая программа учебной дисциплины Основы алгоритмизации и программирования, Положение о формах и порядке текущего контроля успеваемости и промежуточной аттестации обучающихся, утвержденное приказом по ГАПОУ «НГТК» от «30» августа 2018 г. № 184/1.

Формой проведения оценочной процедуры является **дифференцированный зачет.**

Дифференцированный зачёт проводится в форме выполнения теста и практических заданий по дисциплине.

Вопросы, включённые в тест и практическое задание, охватывают полный курс дисциплины и отражают знаниевые и умениевые образовательные результаты способствующие формированию общих (ОК) и профессиональных (ПК) компетенций соответствующих требованиям ФГОС СПО.

Тест и практические задания проводиться по 2 вариантам.

Для положительного заключения по результатам оценочной процедуры в ходе дифференцированного зачёта установлен показатель, при котором принимается решение:

- оценка 3 «удовлетворительно» не менее 70% выполнения задания;
- оценка 4 «хорошо» не менее 85%;
- оценка 5 «отлично» не менее 95%.

### **2. ПАСПОРТ КОМПЛЕКТА КОНТРОЛЬНО-ОЦЕНОЧНЫХ СРЕДСТВ**

#### **2.1. Предметы оценивания**

В результате освоения учебной дисциплины **ОП.08 Основы проектирования баз данных** обучающийся должен обладать следующими умениями и знаниями, способствующими формированию общих и профессиональных компетенций, предусмотренных ФГОС СПО:

**Умения**

- У.1 Проектировать реляционную базу данных
- У.2 Использовать язык запросов SQL для программного извлечения сведений из баз данных.

#### **Знания**

- З.1 Основы теории баз данных.
- З.2 Модели данных.
- З.3 Особенности реляционной модели и проектирование баз данных.
- З.4 Основы реляционной алгебры.
- З.5 Принципы проектирования баз данных, обеспечение непротиворечивости и целостности данных.
- З.6 Средства проектирования структур баз данных.
- З.7 Язык запросов SQL.

#### **Профессиональные компетенции**

- ПК 11.1. Осуществлять сбор, обработку и анализ информации для проектирования баз данных.
- ПК 11.2. Проектировать базу данных на основе анализа предметной области.
- ПК 11.3. Разрабатывать объекты базы данных в соответствии с результатами анализа предметной области.
- ПК 11.4. Реализовывать базу данных в конкретной системе управления базами данных.
- ПК 11.5 Администрировать базы данных.
- ПК 11.6. Защищать информацию в базе данных с использованием технологии защиты информации.

Общие компетенции

- ОК 01. Выбирать способы решения задач профессиональной деятельности, применительно к различным контекстам.
- ОК 02. Осуществлять поиск, анализ и интерпретацию информации, необходимой для выполнения задач профессиональной деятельности.
- ОК 04. Работать в коллективе и команде, эффективно взаимодействовать с коллегами, руководством, клиентами.
- ОК 05. Осуществлять устную и письменную коммуникацию на государственном языке с учетом особенностей социального и культурного контекста.
- ОК 09. Использовать информационные технологии в профессиональной деятельности.
- ОК 10. Пользоваться профессиональной документацией на государственном и иностранном языке.

#### **2.2 Результаты освоения дисциплины, подлежащие проверке**

Комплект контрольно-оценочных средств, предназначен для оценки освоения итоговых образовательных результатов учебной дисциплины **ОП.08 Основы проектирования баз данных**

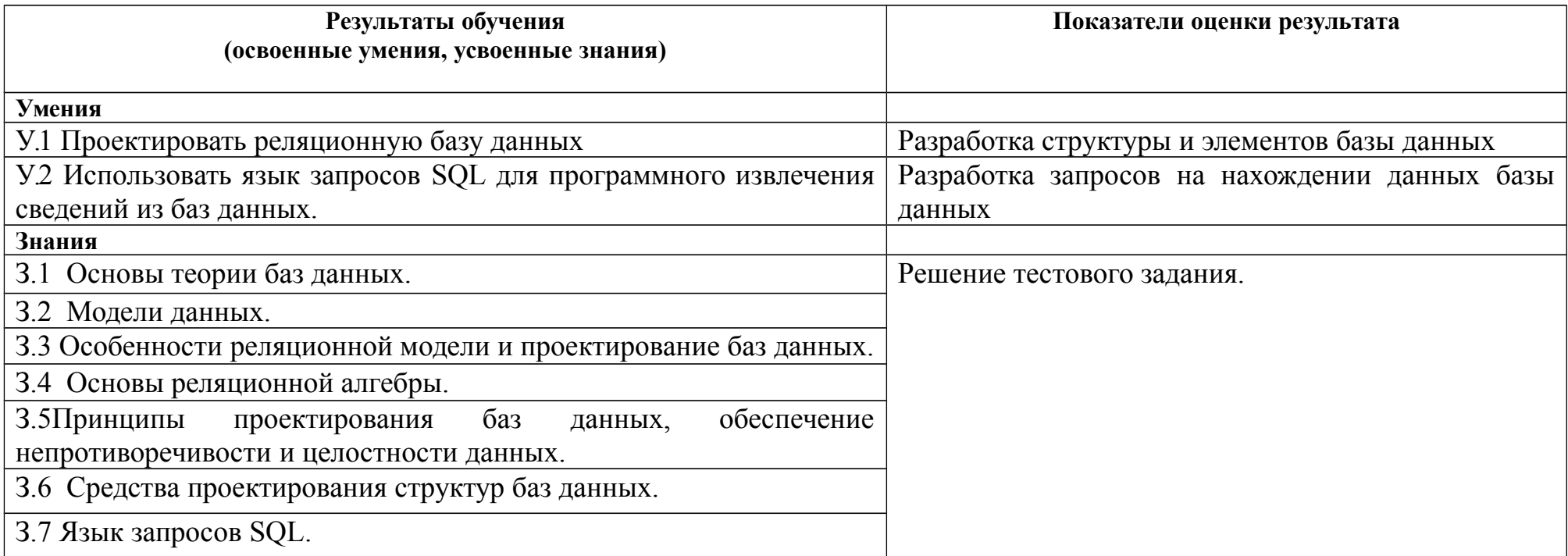

#### **2.3 Объекты оценки**

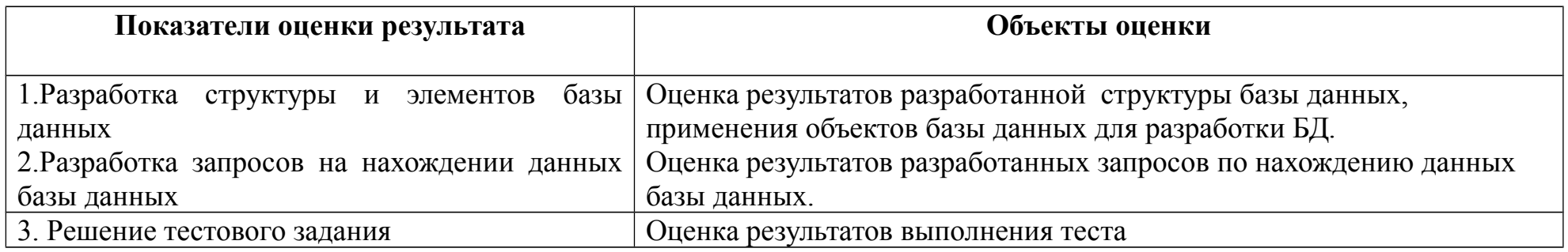

### **3. ИНСТРУМЕНТАРИЙ ПРОВЕРКИ**

#### **3.1. Инструментарий проверки**

Инструментарий проверки содержит:

- **тест в 2 вариантах**, по 25 вопросов. Из них: 20 вопросов закрытого типа и 5 вопросов открытого типа. В тесте в вопросах закрытого типа представлены 4 вопроса на установление соответствия, остальные на выбор ответа.

#### **- практические задания в двух вариантах.**

#### **Тестовое задание оценки сформированности знаний:**

- З.1 Основы теории баз данных.
- З.2 Модели данных.
- З.3 Особенности реляционной модели и проектирование баз данных.
- З.4 Основы реляционной алгебры.
- З.5 Принципы проектирования баз данных, обеспечение непротиворечивости и целостности данных.
- З.6 Средства проектирования структур баз данных.
- З.7 Язык запросов SQL.

#### **Задание 1**

Тестирование

#### Вариант 1

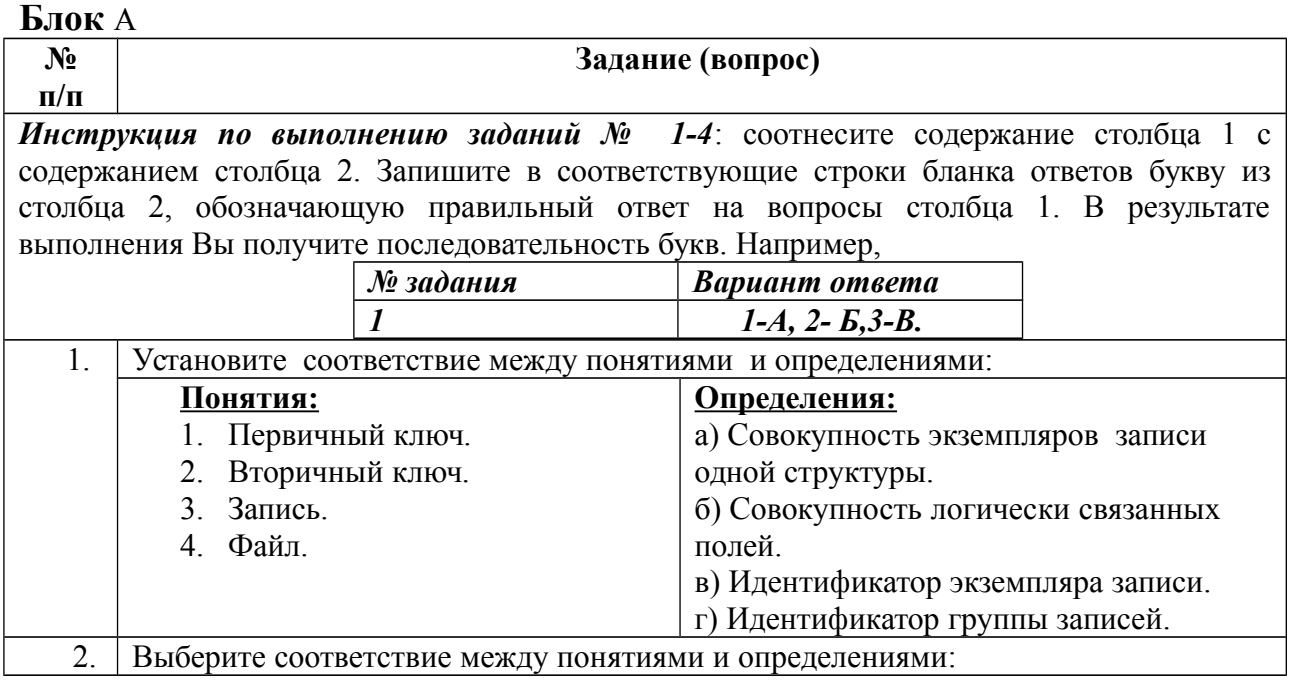

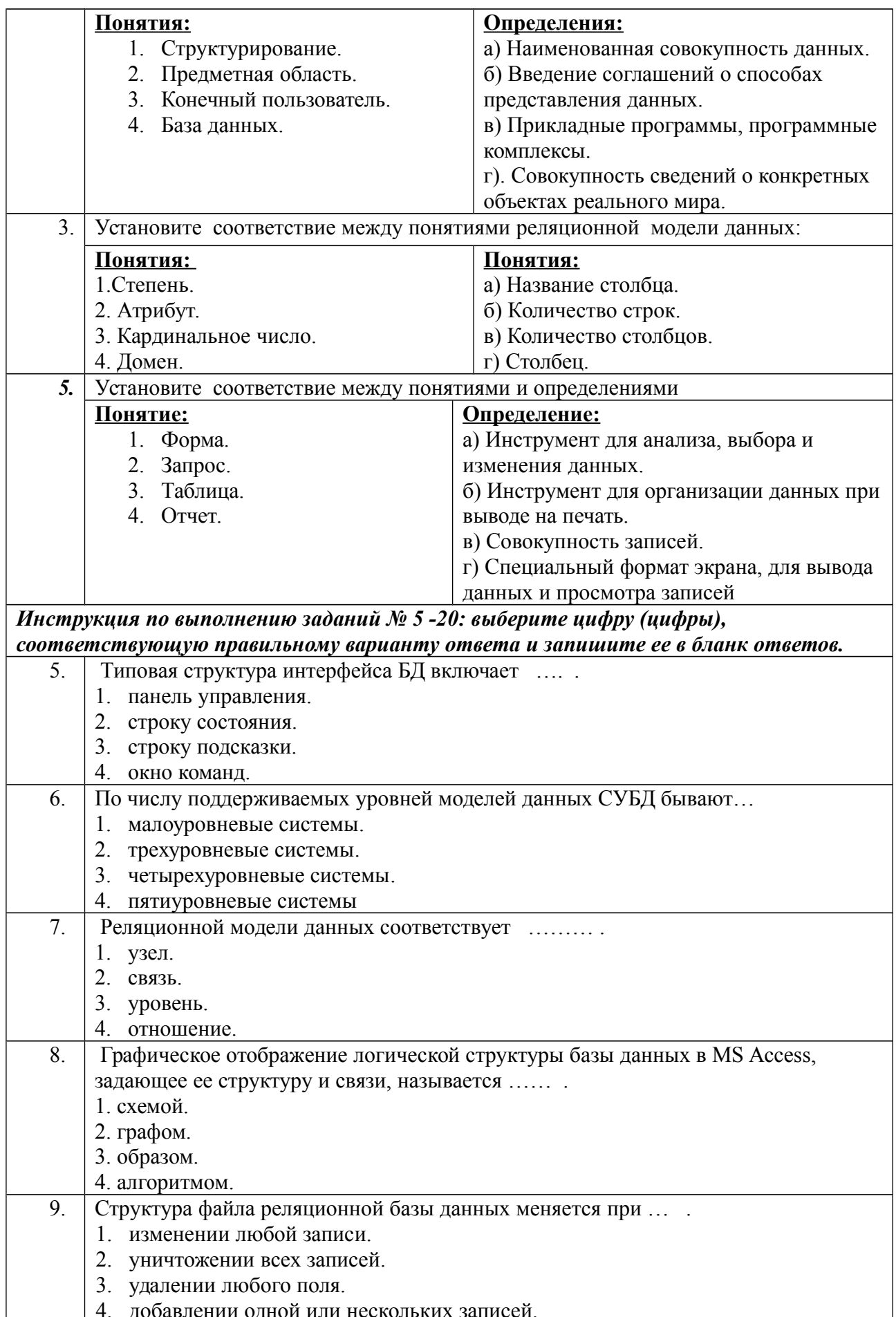

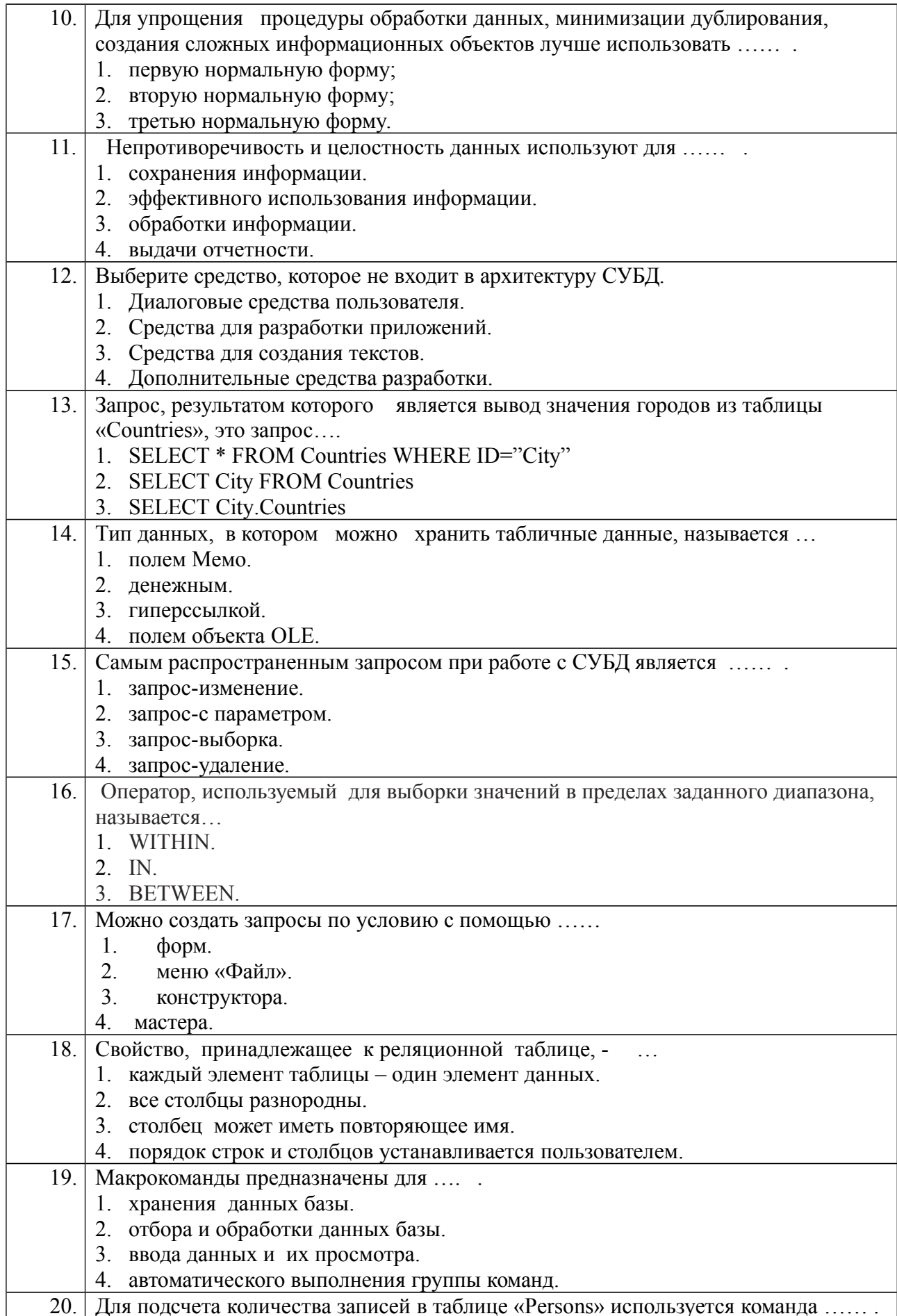

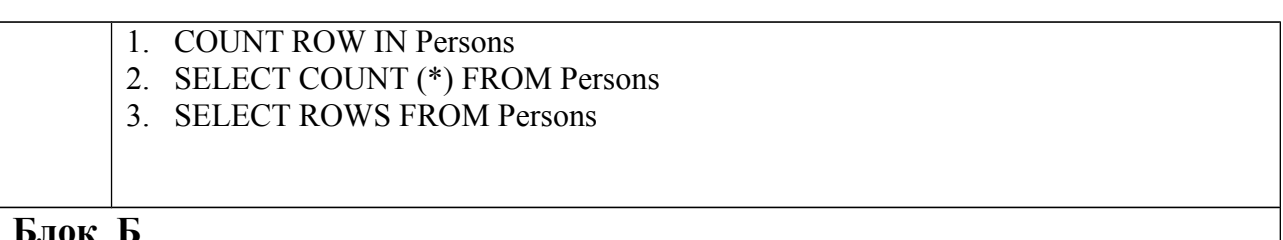

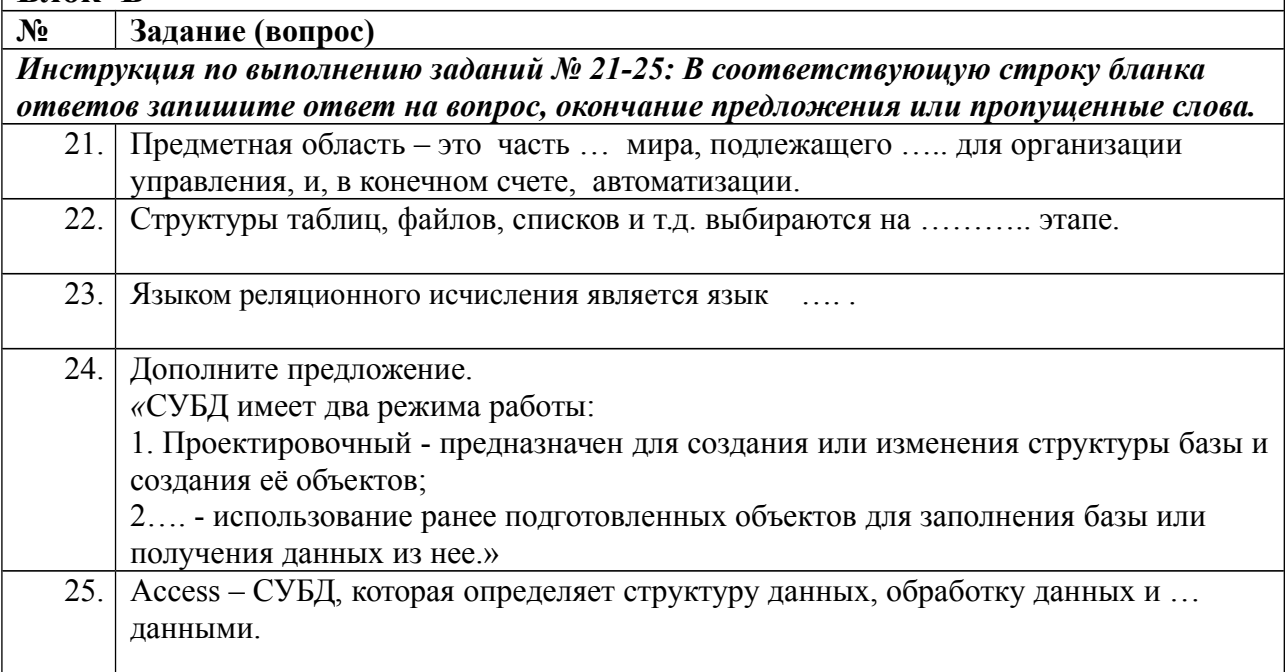

## Вариант 2

 $\blacksquare$ 

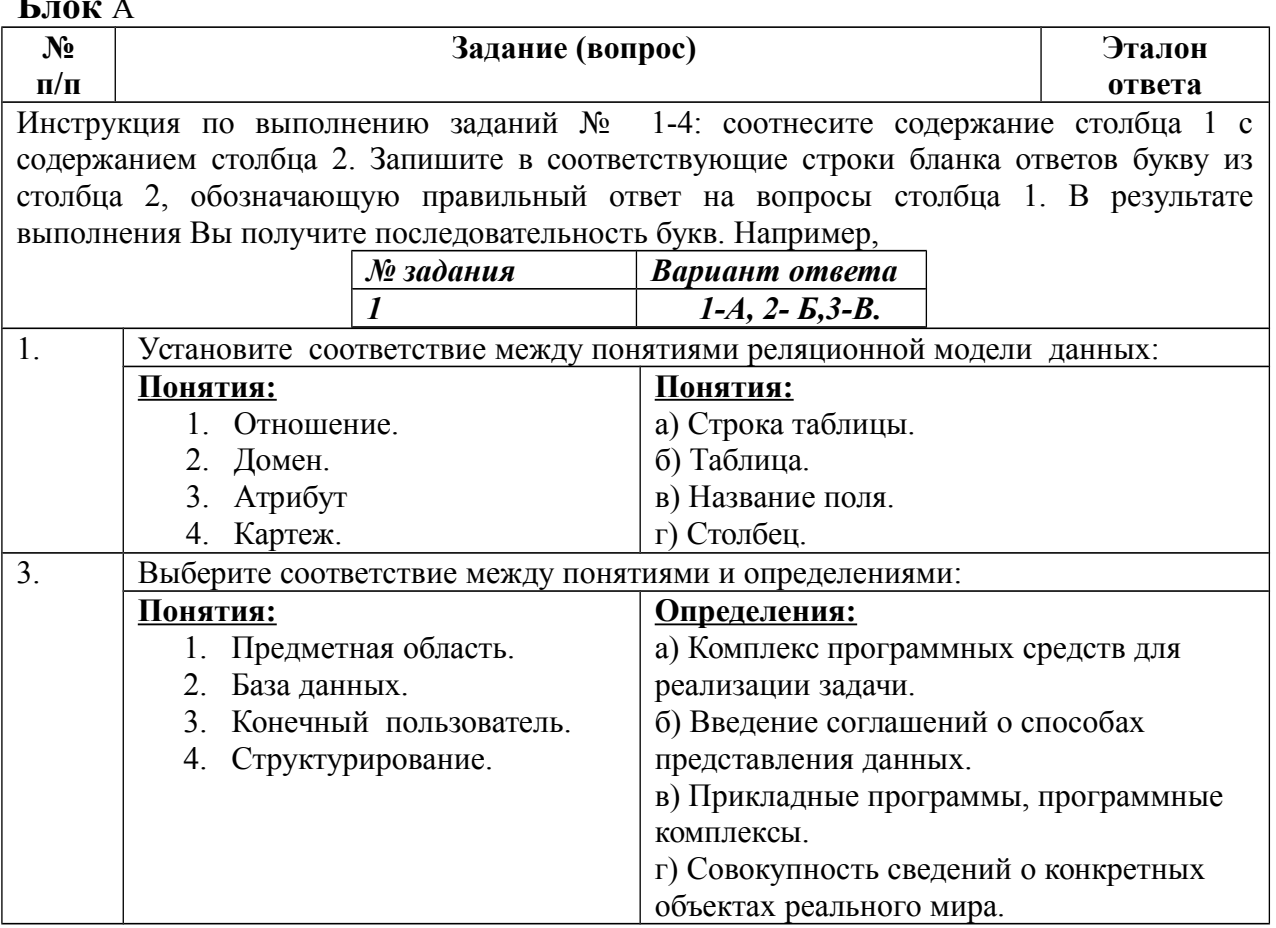

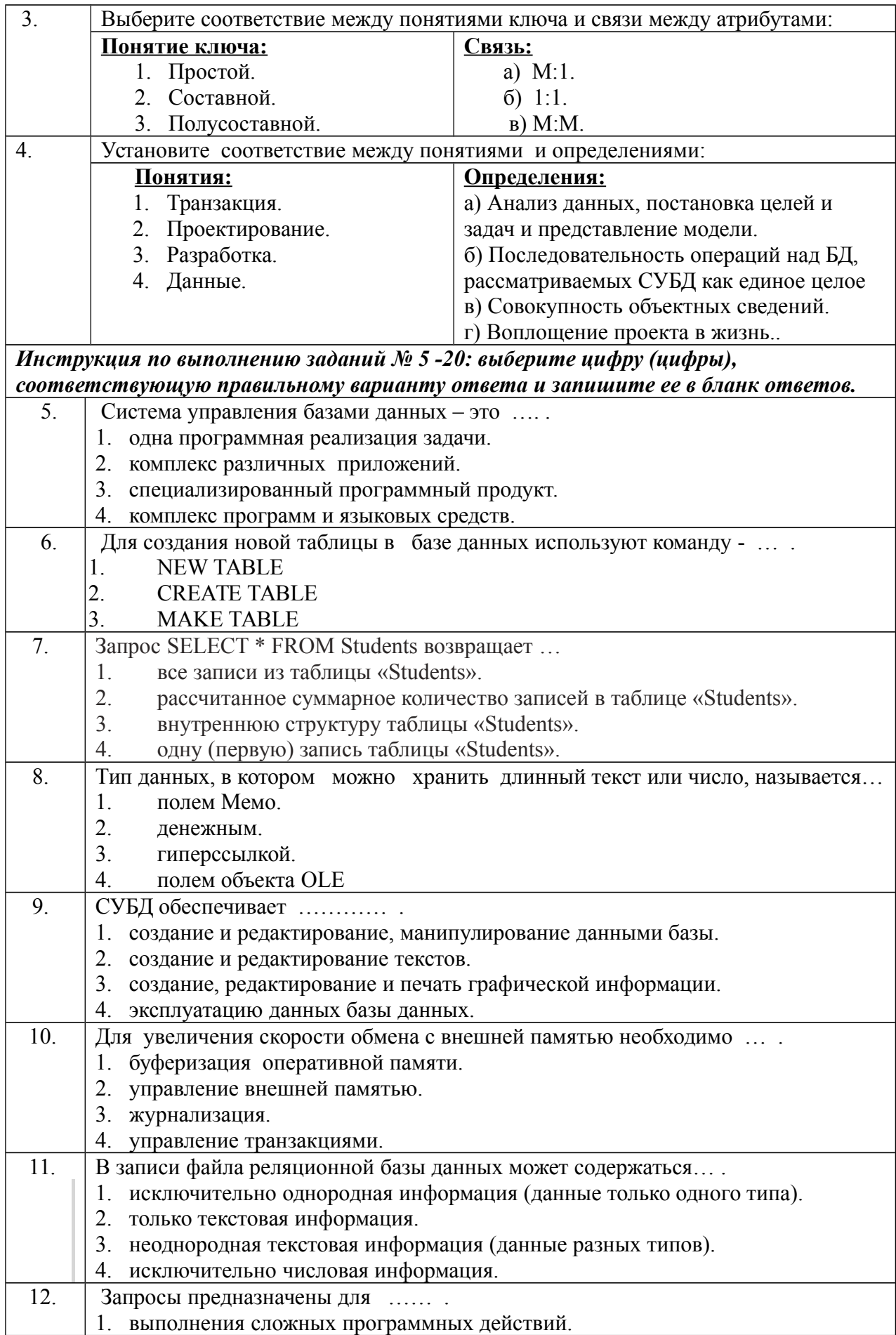

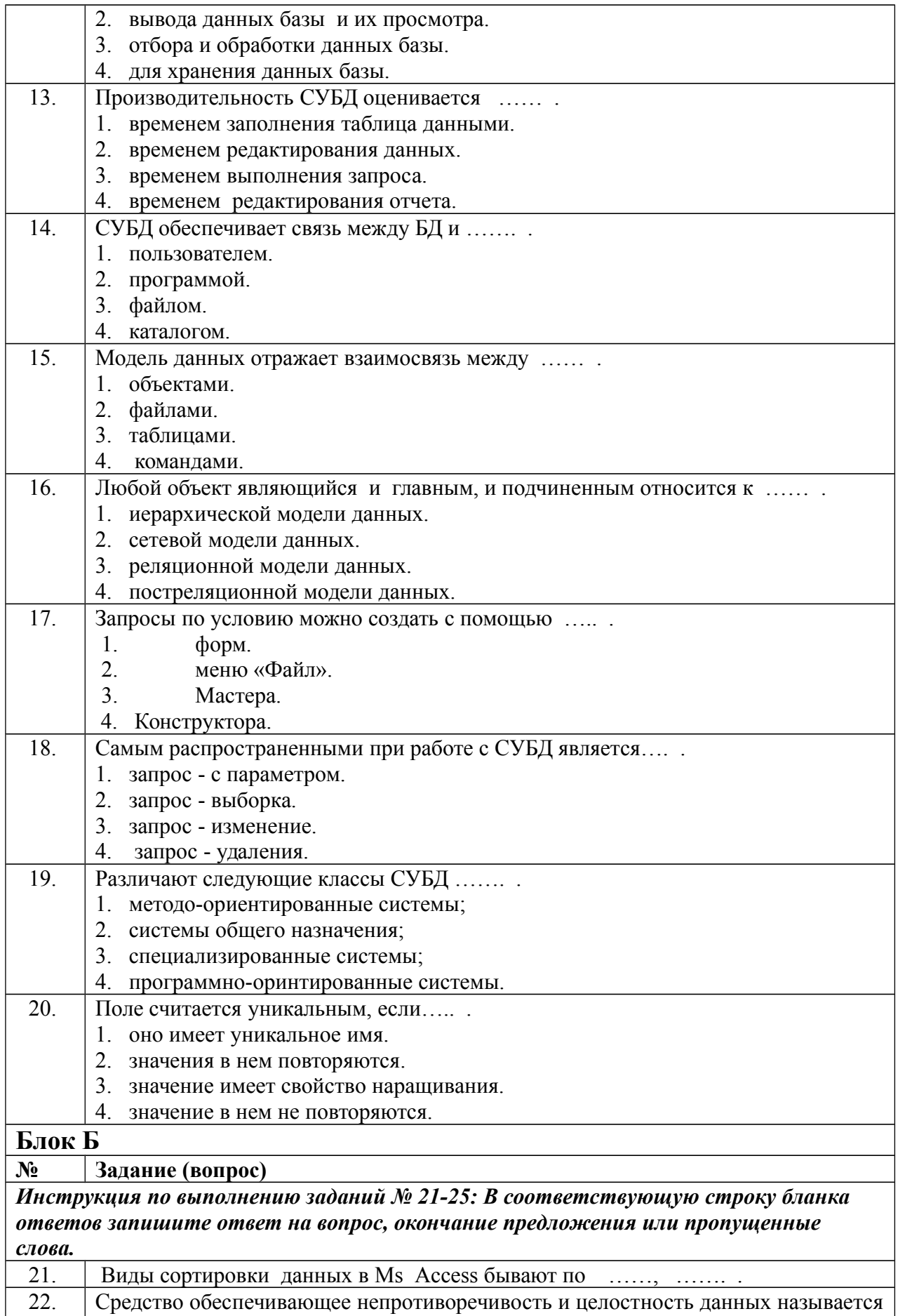

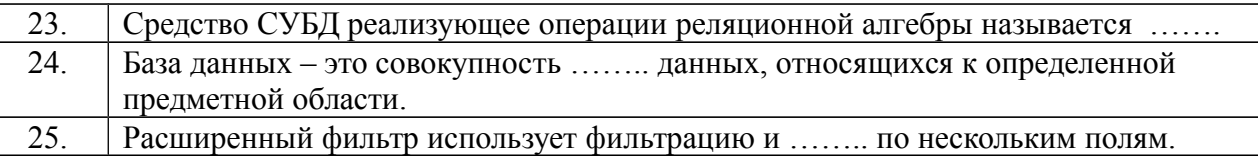

# **Условия выполнения задания:**

### **Расходные материалы**

Лист ответов на тест

### **Оборудование и инструменты**

Ручка.

#### **Эталон ответов**

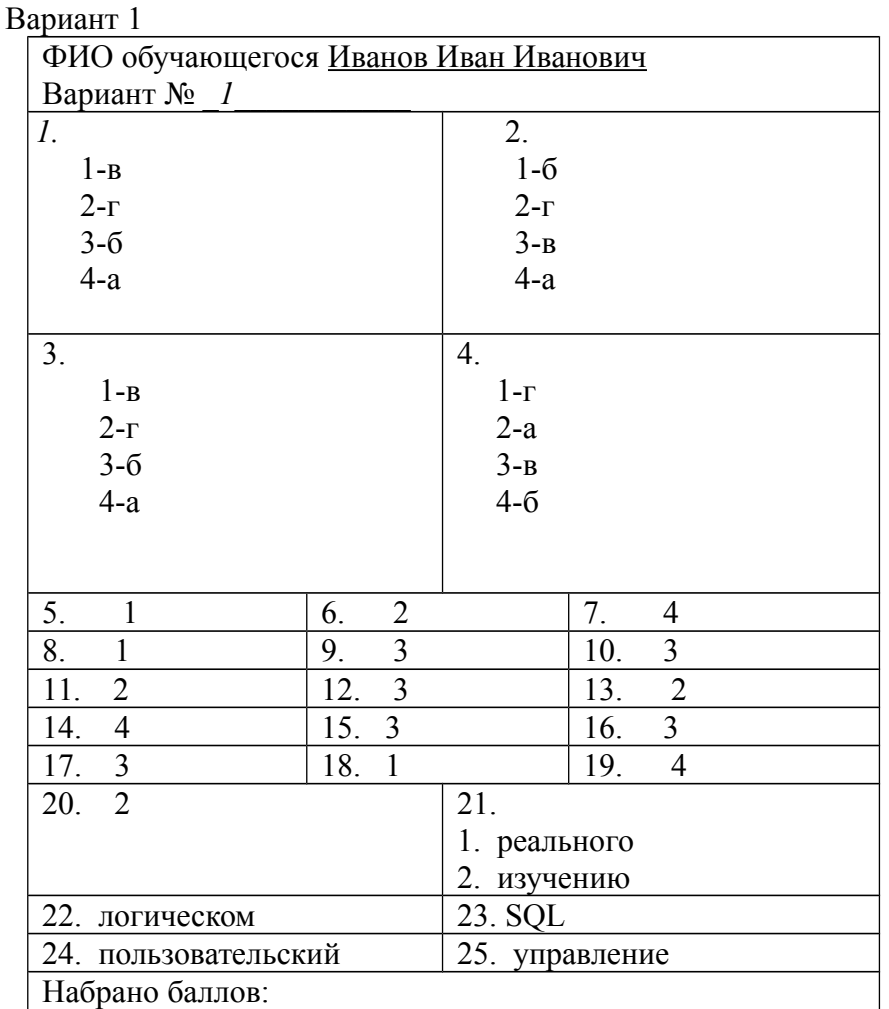

#### Вариант 2

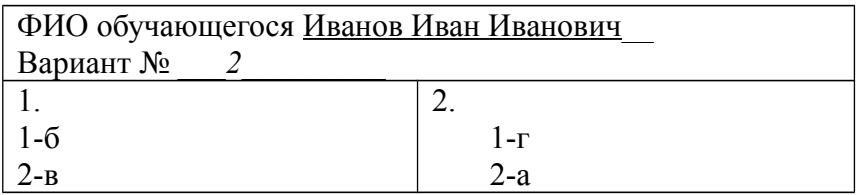

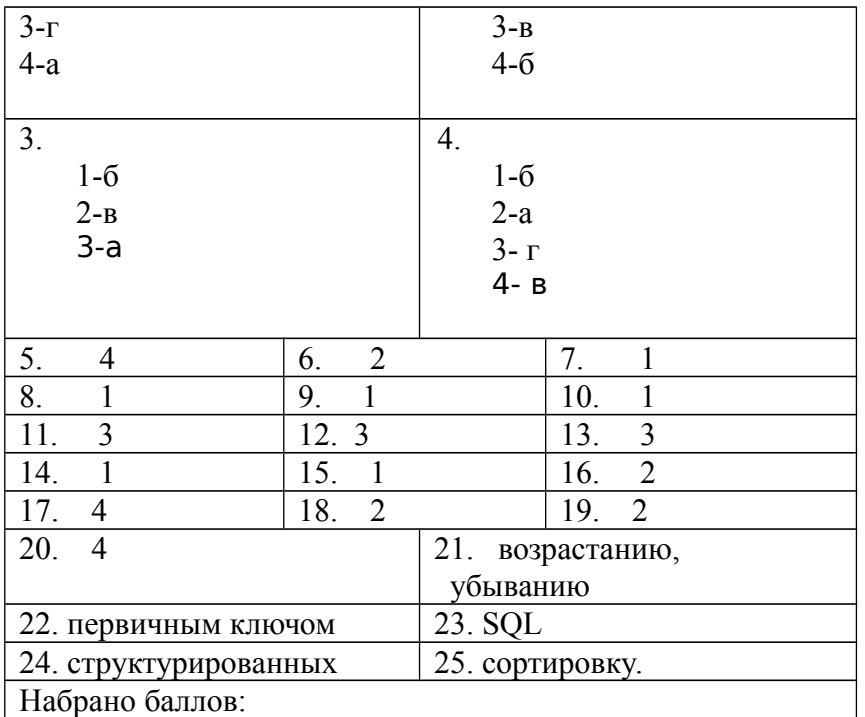

#### Критерии оценки сформированности знаний:

Максимально по тесту можно набрать 25 баллов.

#### Практическое задание оценки сформированности умений:

- $Y<sub>1</sub>$ Проектировать реляционную базу данных
- $Y<sub>2</sub>$ Использовать язык запросов SQL для программного извлечения сведений из баз данных.

#### Профессиональные компетенции

- Осуществлять сбор, обработку и анализ информации для  $\overline{H}$ K 11.1. проектирования баз данных.
- ПК 11.2. Проектировать базу данных на основе анализа предметной области.
- ПК 11.3. Разрабатывать объекты базы данных в соответствии с результатами анализа предметной области.
- Реализовывать базу данных в конкретной системе управления ПК 11.4. базами ланных.
- $\overline{H}$ K 11.6 Защищать информацию в базе данных с использованием технологии защиты информации.

#### Общие компетенции

- OK 01. способы профессиональной Выбирать решения задач деятельности, применительно к различным контекстам.
- OK 02 Осуществлять поиск, анализ и интерпретацию информации, необходимой профессиональной выполнения задач **ЛЛЯ** леятельности.
- ОК 05. Осуществлять устную и письменную коммуникацию на государственном языке с учетом особенностей социального и культурного контекста.
- ОК 09. Использовать информационные технологии в профессиональной деятельности.
- ОК 10. Пользоваться профессиональной документацией на государственном и иностранном языке.

#### **Задание 2**

#### **1 вариант**

#### Задание 2.1

Разработайте структуру БД «Договора подряда». Создайте модель данных*.* Создайте экранную форму для ввода/корректирования данных.

База данных должна содержать информацию о 10 сотрудниках, 4 должностях, 2 проектах. Предусмотреть, чтобы не менее 5 сотрудников работали в 2 проектах одновременно.

БД «Договора подряда» должна хранить следующую информацию:

- 1. Фамилия сотрудника.
- 2. Имя сотрудника.
- 3. Отчество сотрудника.
- 4. Название должности сотрудника.
- 5. Код проекта
- 6. Наименование проекта, в котором сотрудник принимал участие.
- 7. Дата начала проекта.
- 8. Дата окончание проекта.
- 9. Количество дней, отработанных сотрудником в проекте.
- 10.Должностной оклад.
- 11.Домашний адрес сотрудника.
- 12.Характеристика.

#### Задание 2.2

Сформируйте запрос на выборку, позволяющий восстановить исходную таблицу на основе информации тех таблиц, на которые она была разбита. Название запроса — «Исходные данные».

#### Задание 2.3

Сформируйте запрос на выборку, который выдает на экран список сотрудников с окладом не менее определенного значения. Величиной оклада задаться самостоятельно. Название запроса — «Список сотрудников по окладу».

#### Задание 2.4

Сформируйте запрос на выборку, который выдает на экран список сотрудников в указанном буквенном диапазоне фамилий от А до И. Отсортировать список в алфавитном порядке. Название запроса *«Алфавитный список сотрудников».*

#### Задание 2.5

Сформируйте запрос на выборку, в котором, используя групповые операции, определить минимальный оклад. Название запроса «Минимальный оклад».

#### Задание 2.6

Сформируйте запрос на выборку. Название запроса — «Запрос с расчетами». В запрос включить поля: «Фамилия сотрудника», «Имя сотрудника», «Отчество сотрудника», «Название проекта», «Сумма к выплате». Сумма к выплате определяется следующим образом: «Оклад»«Количество отработанных дней»/22. Значения выведите в денежном формате.

#### Задание 2.7

Сформируйте запрос на выборку, который выдает на экран список фамилий и инициалов всех сотрудников, хранящихся в базе данных. Название запроса — «Фамилии и инициалы».

#### Задание 2.8

Сформируйте запрос на выборку, который выводит на экран содержимое поля *«Фамилия сотрудника»,* преобразованное к нижнему регистру. Название запроса — *«Изменение регистра».*

Задание 2.9

Поставьте пароль на БД. Сохраните БД в папке с вашим именем. В данную папку вставьте файл с паролем.

#### **2 Вариант**

#### Задание 2.1

Разработайте структуру БД «Библиотека». Создайте модель данных Создайте экранную форму для ввода/корректировки данных.

База данных должна содержать информацию о 7 читателях, 7 книгах. Предусмотреть, чтобы каждый читатель брал не менее 2 книг.

База данных "Библиотека" должна хранить следующую информацию:

- 1. Фамилия читателя.
- 2. Имя читателя.
- 3. Отчество читателя.
- 4. Номер читательского билета.
- 5. Название книги.
- 6. Дата выдачи книги.
- 7. Дата возврата книги.
- 8. Цена книги.
- 9. Домашний адрес читателя.

Задание 2.2

Сформируйте запрос на выборку, позволяющий восстановить исходную таблицу на основе информации тех таблиц, на которые она была разбита. Название запроса — *«Исходные данные»*.

Задание 2.3

Сформируйте запрос на выборку, выдающий на экран список книг, цена которых не превышает определенного значения. Значением цены задаться самостоятельно. Название запроса — *«Список книг по цене»*.

Задание 2.4

Сформируйте запрос на выборку, который выдает на экран список читателей в указанном буквенном диапазоне фамилий М до Х. Отсортировать список в алфавитном порядке. Название запроса — *«Алфавитный список читателей»*.

Задание 2.5

Сформируйте запрос на выборку. Название запроса — *«Запрос с расчетами»*. В запрос включить поля: *«Фамилия читателя»*, *«Имя читателя»*, *«Отчество читателя»*, *«Номер читательского билета»*, *«Название книги»*, *«Стоимость книги, увеличенная на 30%»*. Значения вывести в денежном формате. Записи упорядочить по номеру читательского билета. Значения поля *«Номер читательского билета»* на экран не выводить.

Задание 2.6

Сформируйте запрос на выборку, который выдает на экран список фамилий и инициалов всех читателей, хранящихся в базе данных. Название запроса — *«Фамилии и инициалы»*.

Задание 2.7

Сформируйте запрос на выборку, который выводит на экран содержимое поля *«Фамилия читателя»*, преобразованное к верхнему регистру. Название запроса — *«Изменение регистра»*.

Задание 2.8

Сформируйте запрос на выборку, в котором, используя групповые операции, определить, сколько книг взял каждый читатель. Название запроса — «Количество книг».

Задание 2.9

Поставьте пароль на БД. Сохраните БД в папке с вашим именем. В данную папку вставьте файл с паролем.

#### **Условия выполнения задания: Расходные материалы**

Лист задания

#### **Оборудование и инструменты**

- $\Pi$ K.
- СУБД Ms Access.

### **Эталон ответов**

### **Вариант 1**

Задание 2.1

Создание 3 таблиц:

Таблица «Сотрудники»:

1. Характеристика поля «Фамилия».

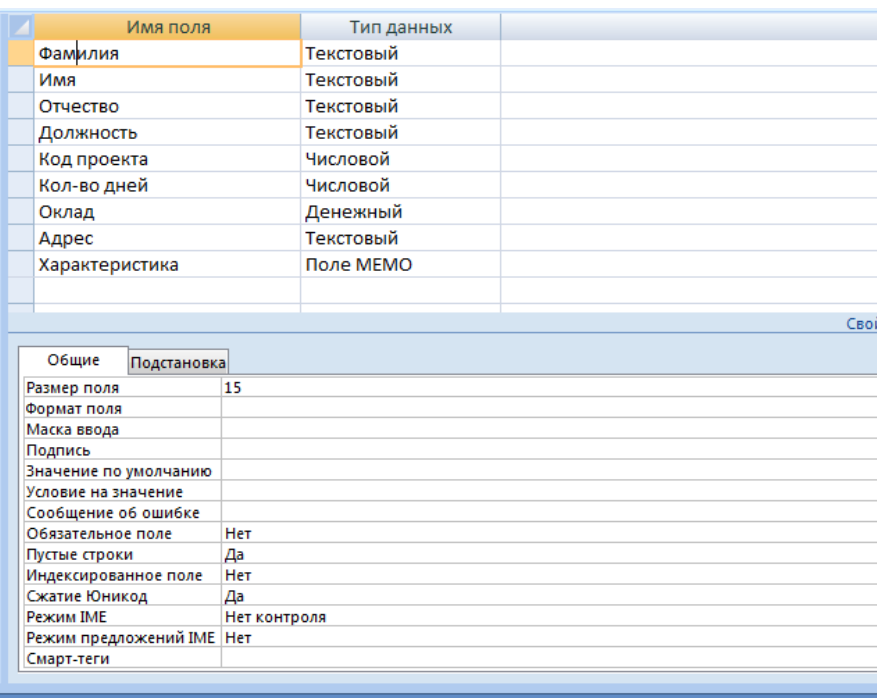

2. Характеристика поля «Имя».

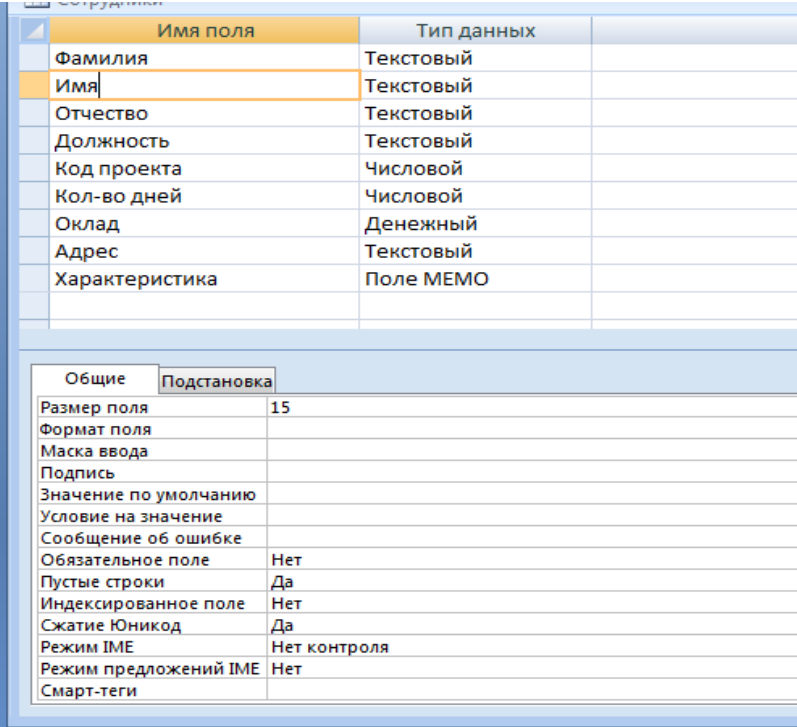

### 3. Характеристика поля «Отчество».

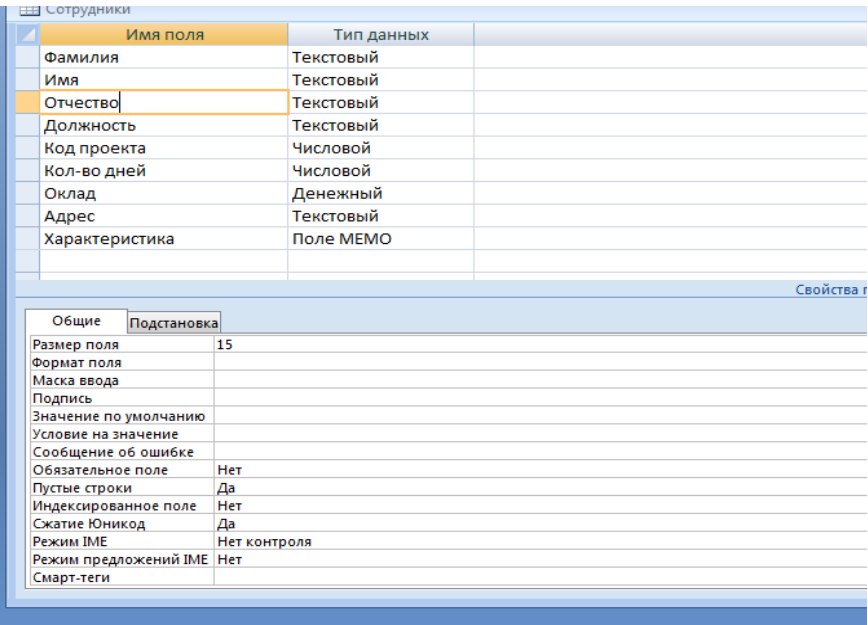

4. Характеристика поля «Должность».

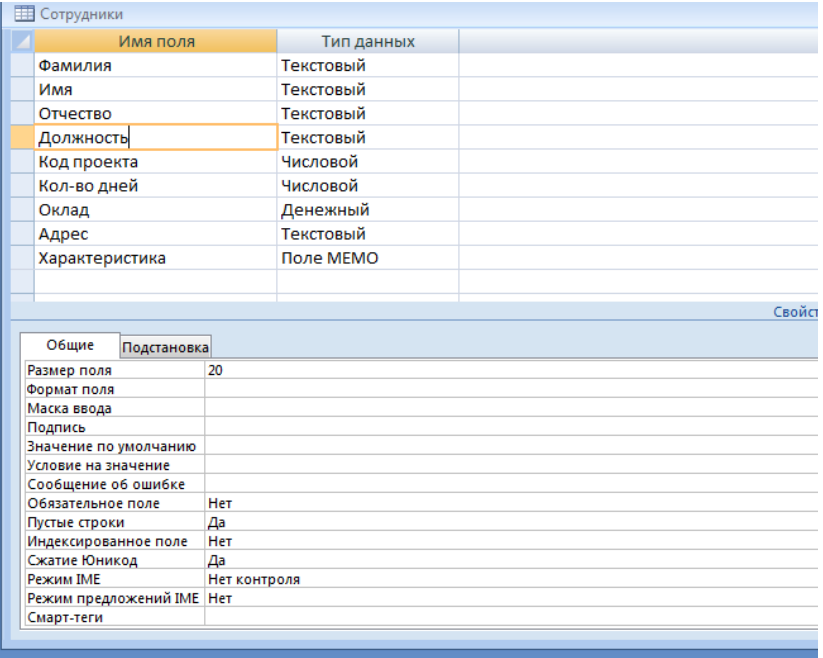

5. Характеристика поля «Код проекта».

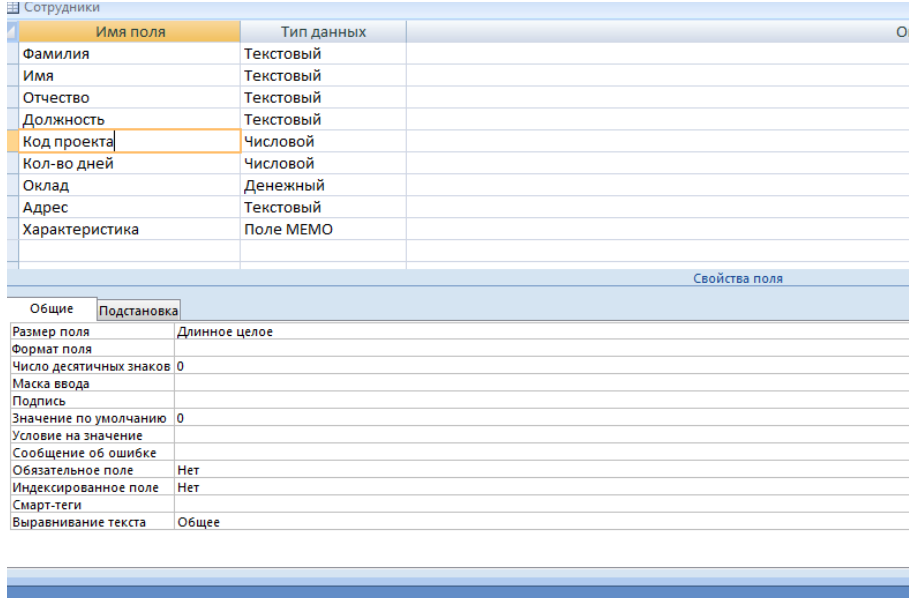

6. Характеристика поля «Кол-во дней».

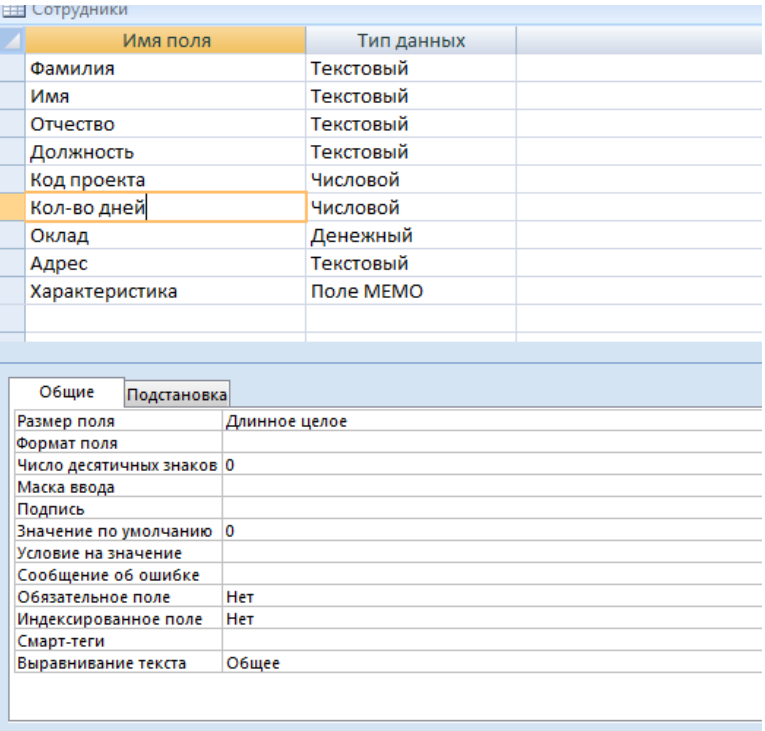

7. Характеристика поля «Оклад».

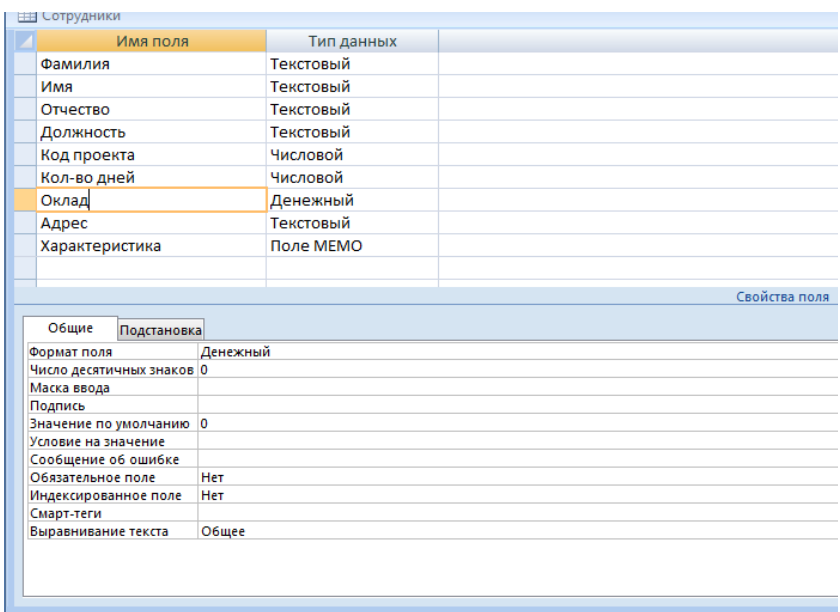

8. Характеристика поля «Адрес».

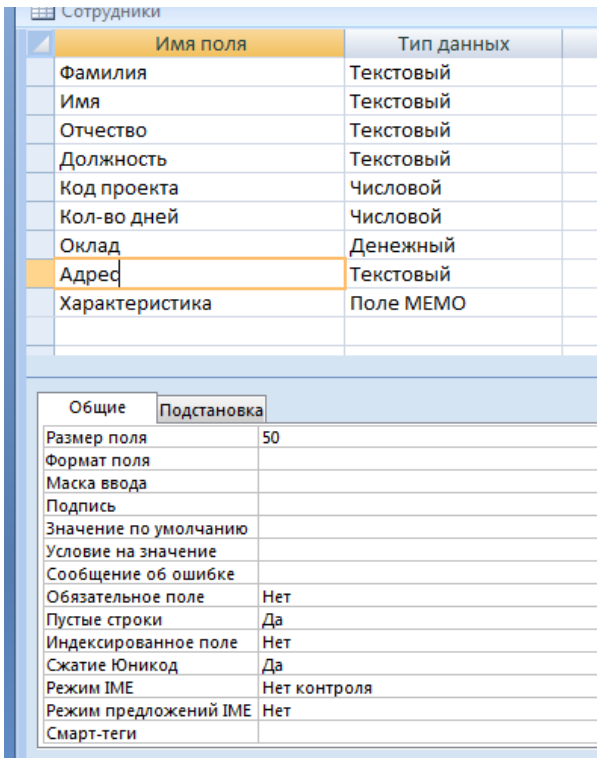

9. Характеристика поля «Характеристика».

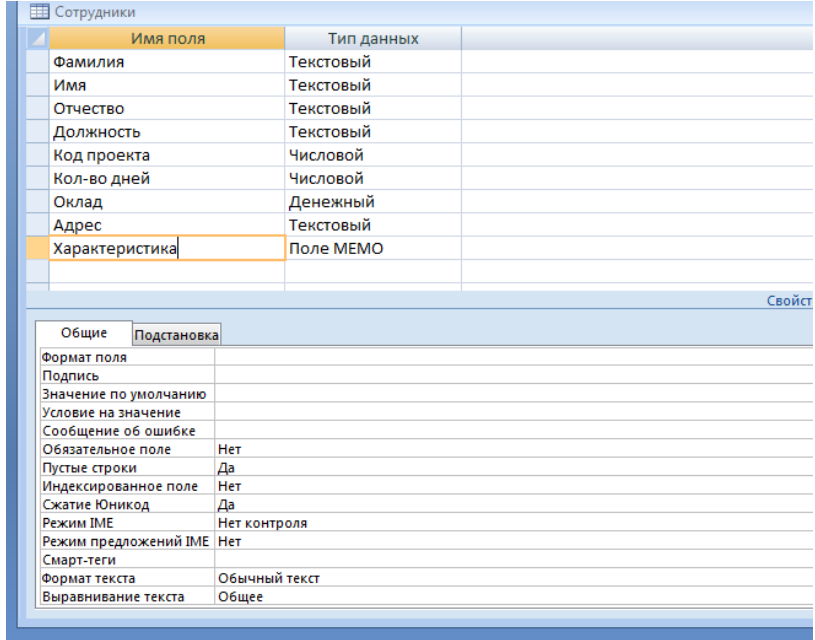

Таблица «Проект»:

1. Характеристика поля «Код».

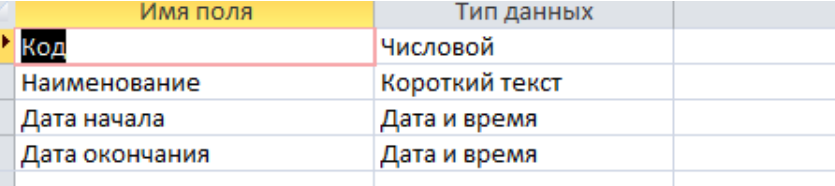

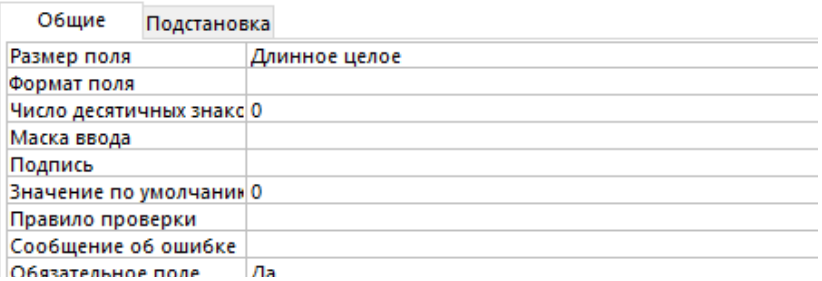

2. Характеристика поля «Наименование».

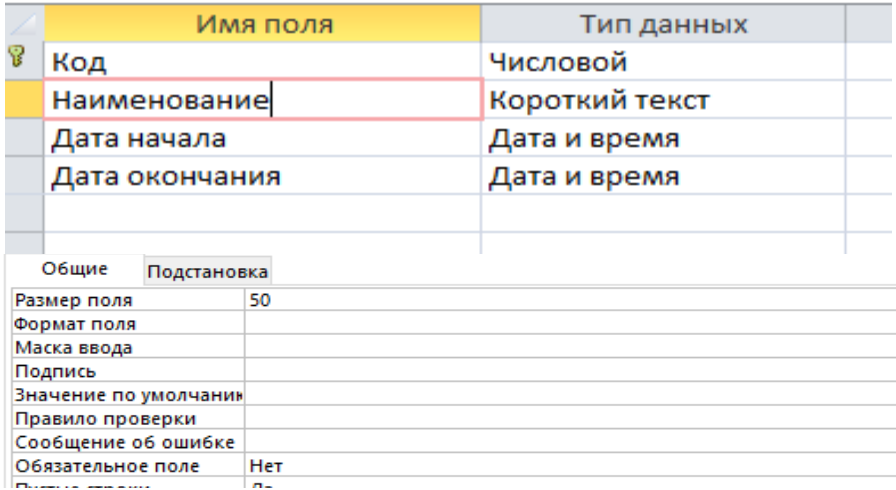

### 3. Характеристика поля «Дата начала».

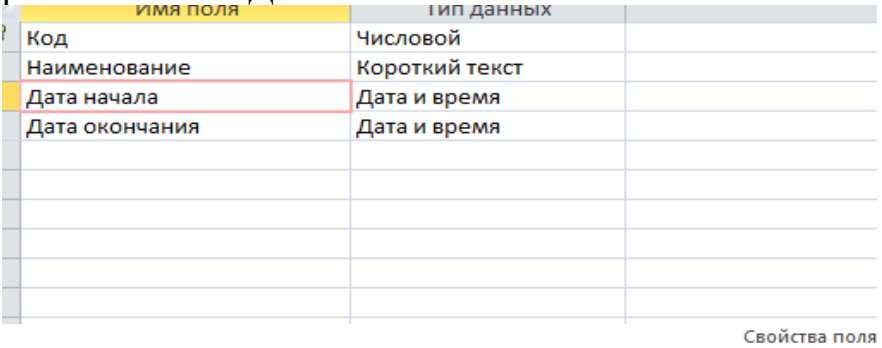

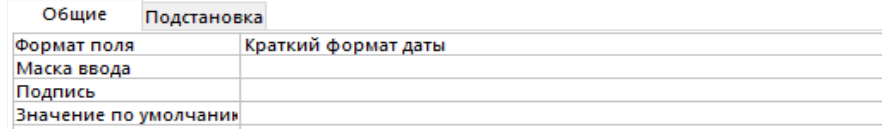

4. Характеристика поля «Дата окончания».

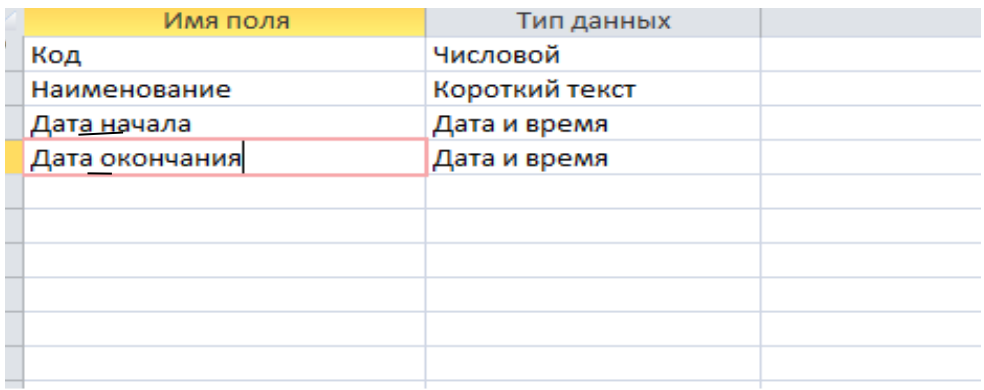

Свойст

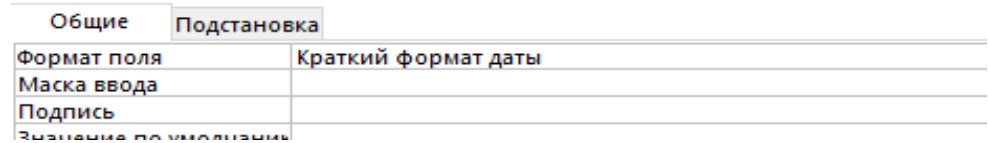

### Таблица «Должность».

 $\sim$ 

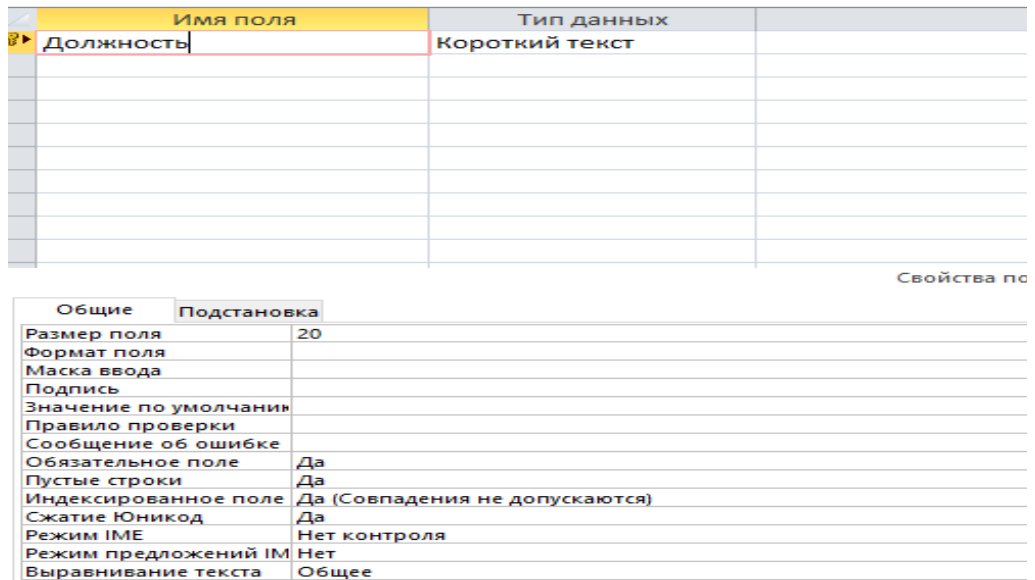

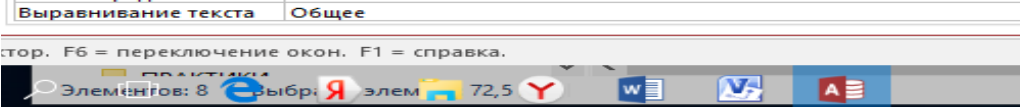

Схема данных

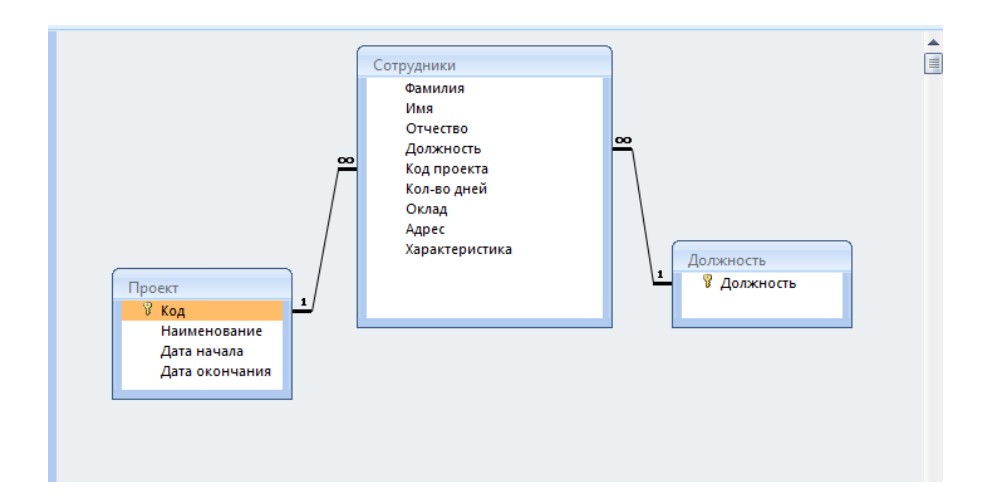

Экранная форма

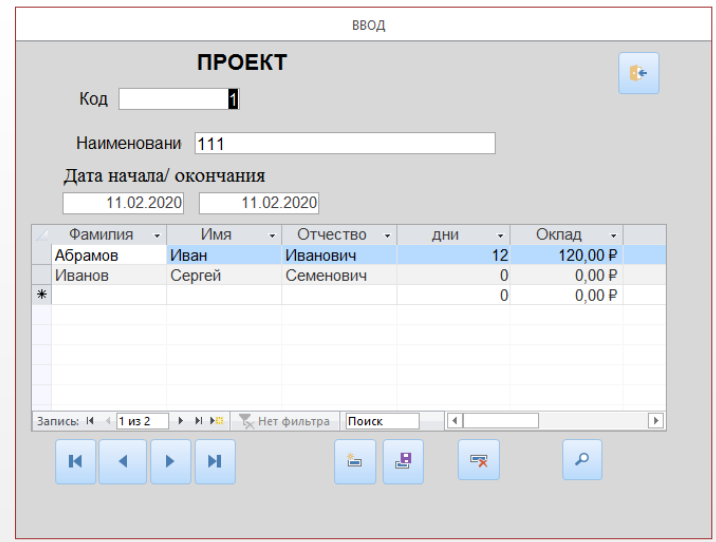

Задание 2.2 SELECT Сотрудники. \*, Проект.Наименование , Проект.Дата\_начала, Проект.дата\_окончание FROM Сотрудники, Проект;

Задание 2.3

SELECT Сотрудники.фамилия, Сотрудники.имя, Сотрудники.отчество FROM Сотрудники WHERE оклад>=[Введите величину оклада];

#### ИЛИ

SELECT фамилия, имя, отчество FROM Сотрудники WHERE оклад>=[Введите величину оклада];

Задание 2.4 SELECT Сотрудники.фамилия, Сотрудники.имя, Сотрудники.отчество FROM Сотрудники WHERE (((Сотрудники.фамилия) Like '[А-И]\*')) ORDER BY Сотрудники.фамилия;

ИЛИ

SELECT фамилия, имя, отчество FROM Сотрудники WHERE фамилия Like '[А-И]\*' ORDER BY фамилия;

Задание 2.5 SELECT min(оклад) as минимальный оклад FROM Сотрудники;

Задание 2.6

SELECT Сотрудники.фамилия, Сотрудники.имя, Сотрудники.отчество, Проект.наименование, (Сотрудники.оклад\* Сотрудники.кол\_во\_дней)/22 as выплата

FROM Сотрудники, Проект;

ИЛИ

SELECT Сотрудники.фамилия, Сотрудники.имя, Сотрудники.отчество, Проект.наименование, ROUND((Сотрудники.оклад\* Сотрудники.кол\_во\_дней)/22,2) as выплата FROM Сотрудники, Проект;

Задание 2.7 SELECT Фамилия+' '+LEFT(Имя,1)+'. '+LEFT(Отчество,1)+'. ' FROM Сотрудники

Задание 2.8 SELECT Lcase(Фамилия) FROM Сотрудники;

Задание 2.9

Для установки пароля необходимо:

1. Открытие базу данных монопольно.

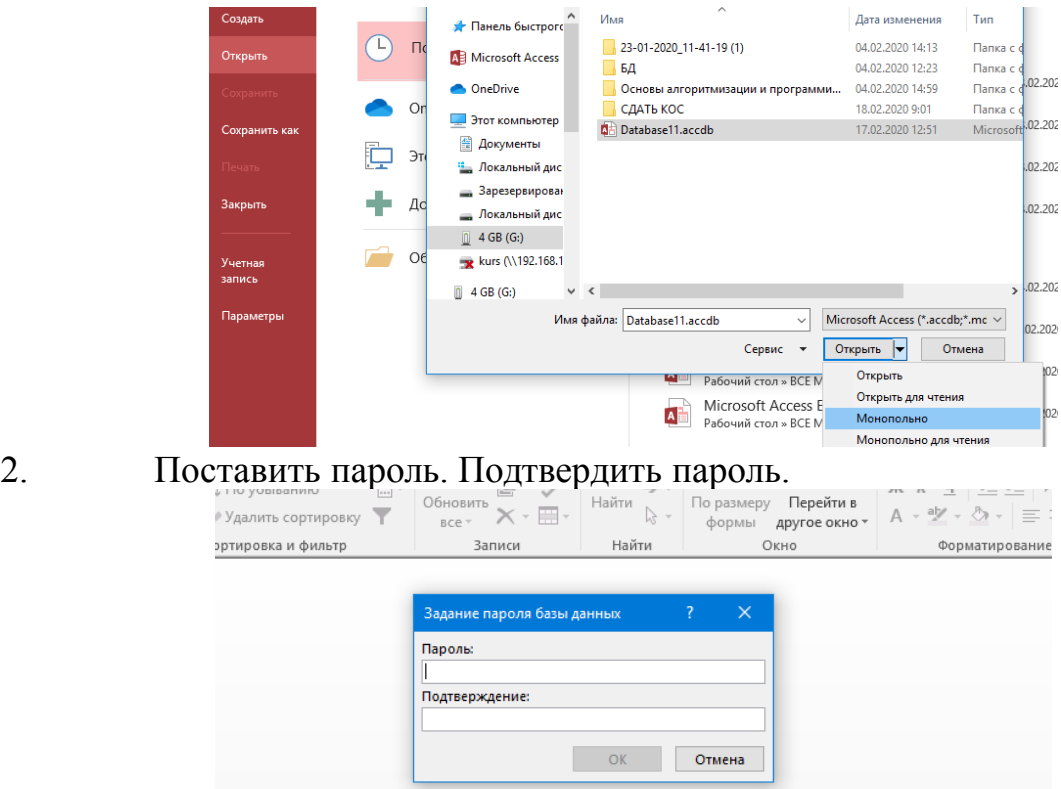

### **Вариант 2**

Ответ

Создание 2 таблиц:

Таблица «Читатели»:

1. Характеристика поля «Фамилия».

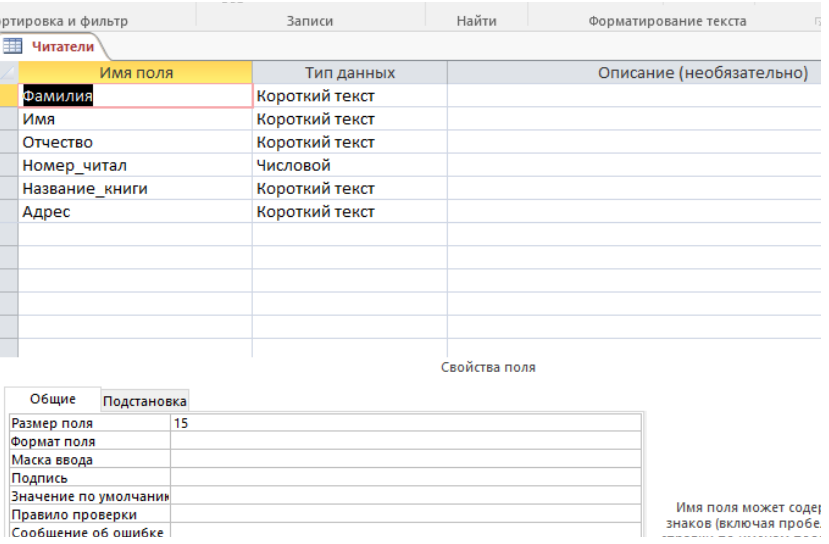

2. Характеристика поля «Имя».

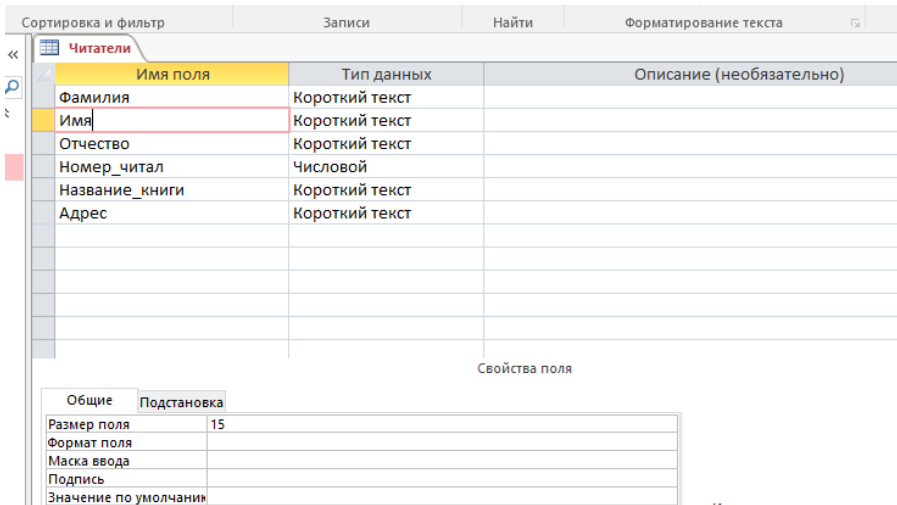

3. Характеристика поля «Отчество».

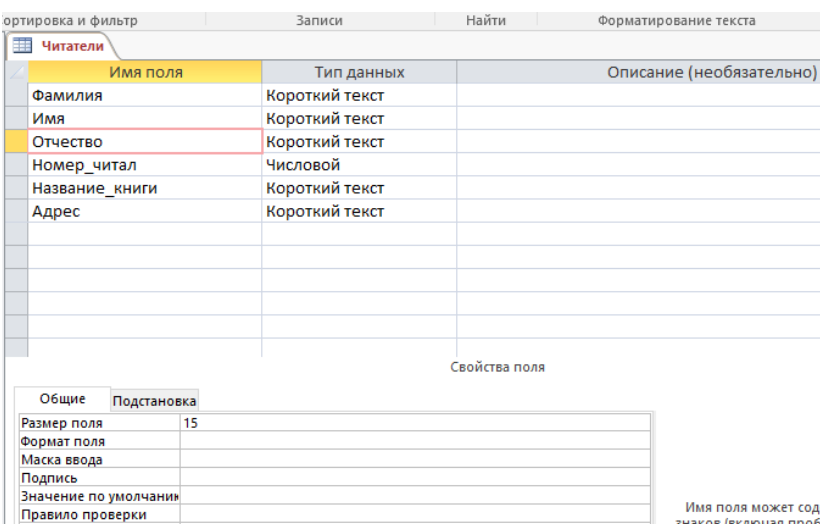

4. Характеристика поля «Номер читательского билета».

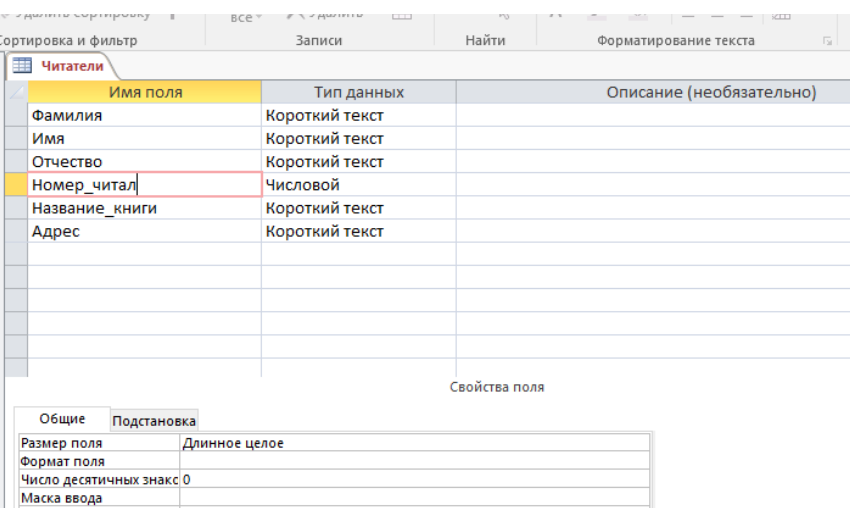

5. Характеристика поля «Название книги».

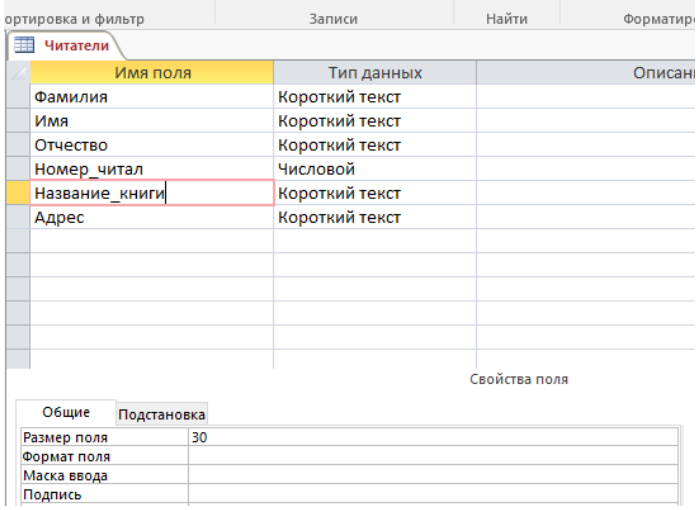

6. Характеристика поля «Адрес».

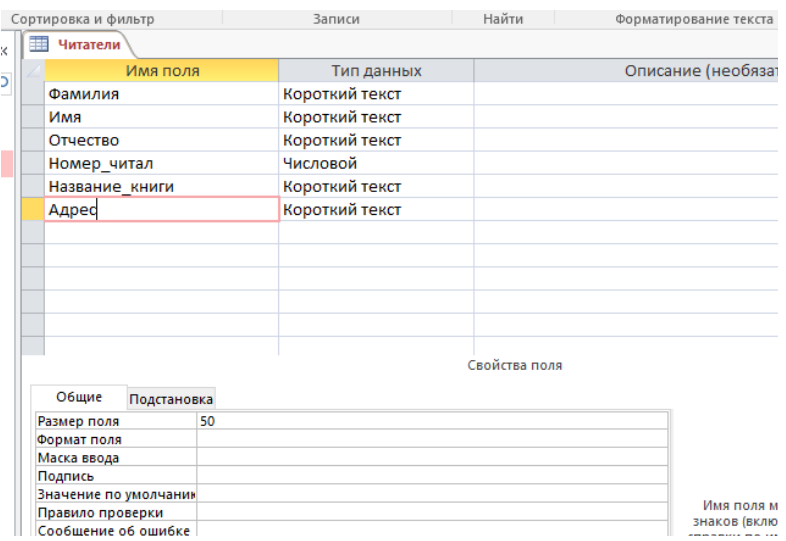

Таблица «Книги»:

1. Характеристика поля «Название книга».

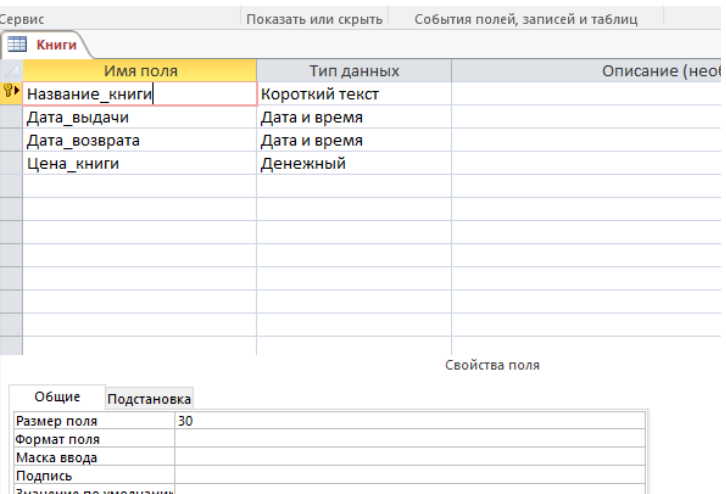

2. Характеристика поля «Дата выдачи».

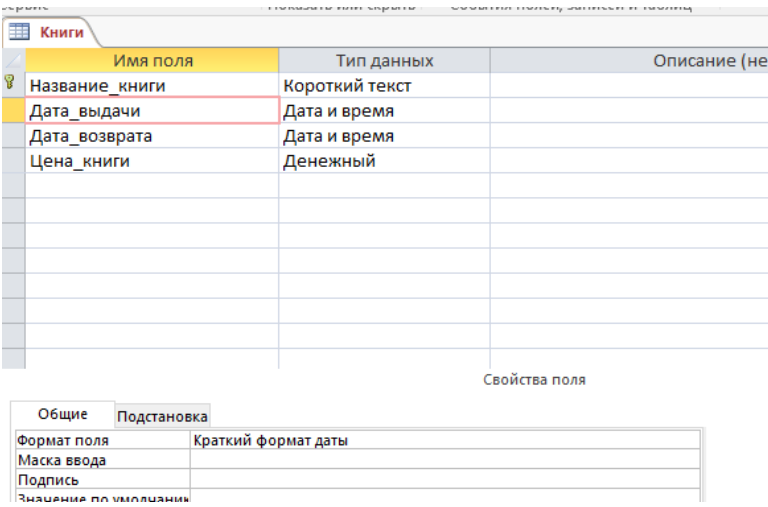

3. Характеристика поля «Дата возврата».

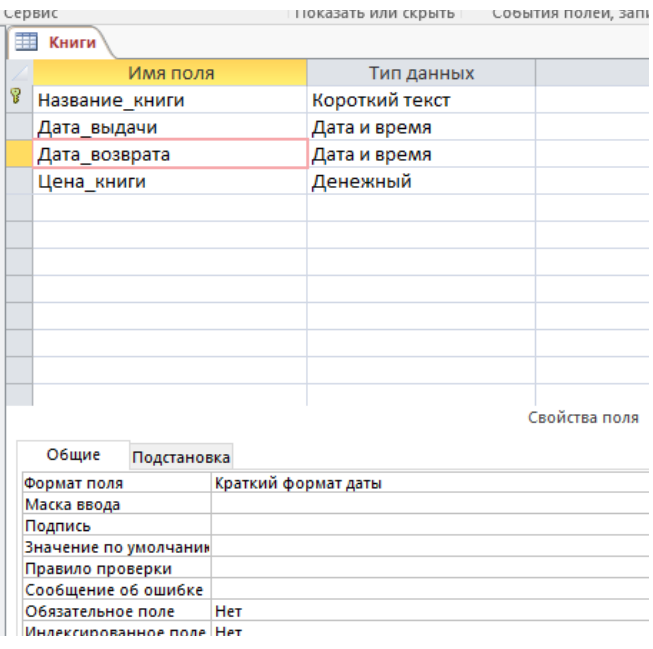

4. Характеристика поля «Цена книги».

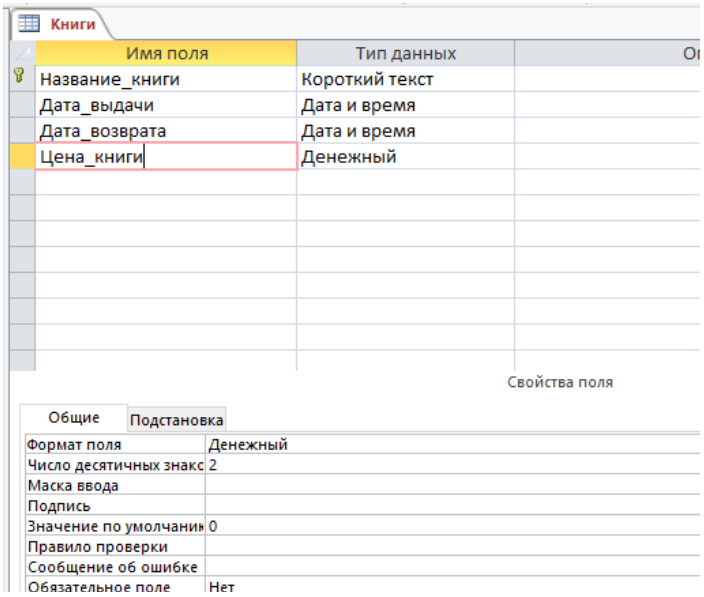

Экранная форма

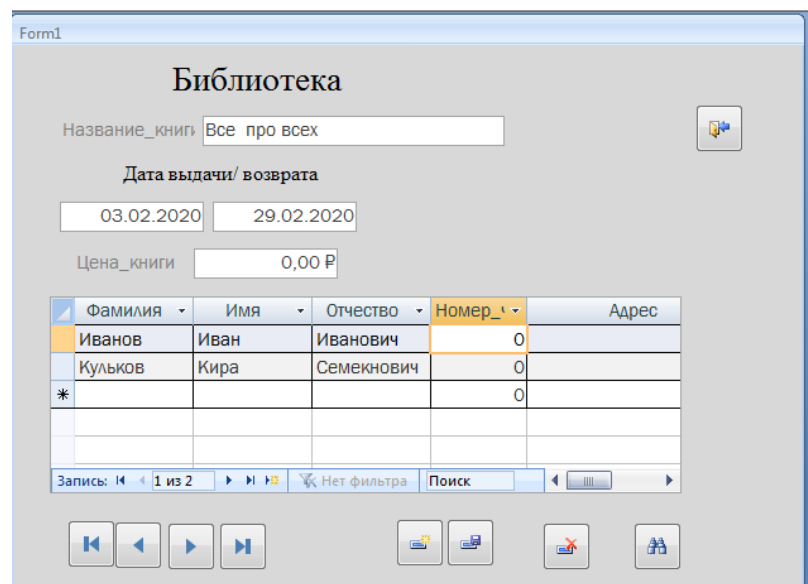

Схема данных

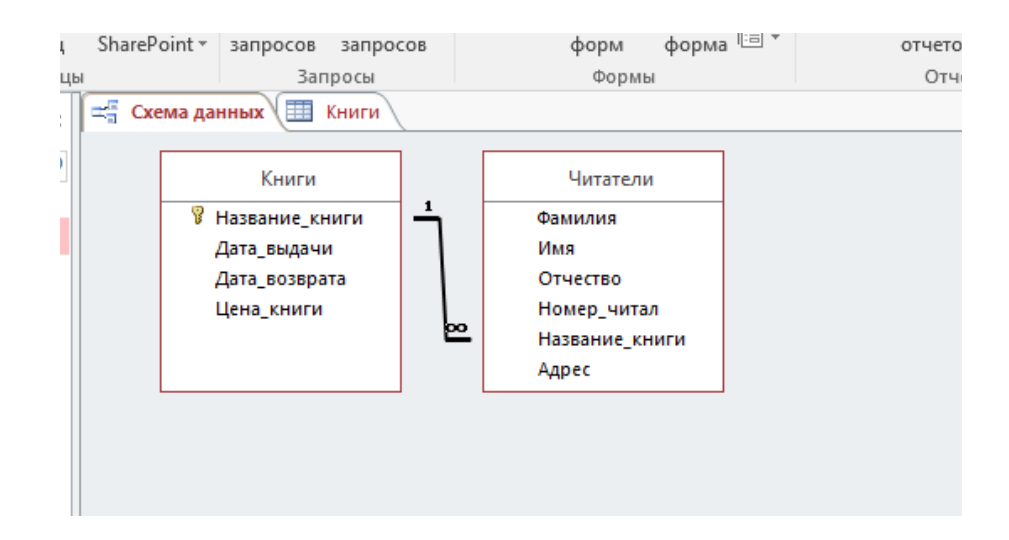

Задание 2.2

SELECT Читатели. \*, Книги.дата выдачи, Книги.дата возврата, Книги.цена

FROM Читатели, Книги;

Задание 2.3

SELECT Книги. Название книги, Книги. Цена книги FROM Книги

WHERE Цена книги <= [Введите стоимость книги];

ИЛИ

SELECT Название книги, Цена книги FROM Книги WHERE Цена книги <= [Введите стоимость книги];

Задание 2.4 SELECT Читатели.Фамилия, Читатели.Имя, Читатели.Отчество FROM Читатели WHERE (((Читатели. Фамилия) Like '[M-X]\*')) ORDER BY Читатели.Фамилия;

ИЛИ

SELECT Фамилия, Имя, Отчество FROM Читатели WHERE Фамилия) Like '[М-Х]\*' ORDER BY Фамилия;

Задание 2.5 SELECT Читатели.Фамилия, Читатели.Имя, Читатели.Отчество, Читатели.Название \_книги, ROND (Книги.цена\_книги + Книги.цена\_книги/100\*30) as Новая цена FROM Читатели, Книги ORDER BY Читатели. Номер читал;

Задание 2.6 SELECT Фамилия+' '+LEFT(Имя,1)+'. '+LEFT(Отчество,1)+'. ' FROM Читатели;

Задание 2.7 SELECT Ucase(Фамилия) FROM Читатели;

Задание 2.8 SELECT Фамилия, COUNT(Название книги) FROM Читатели GROUP BY Фамилия;

Задание 2.9

Для установки пароля необходимо:

3. Открытие базу данных монопольно.

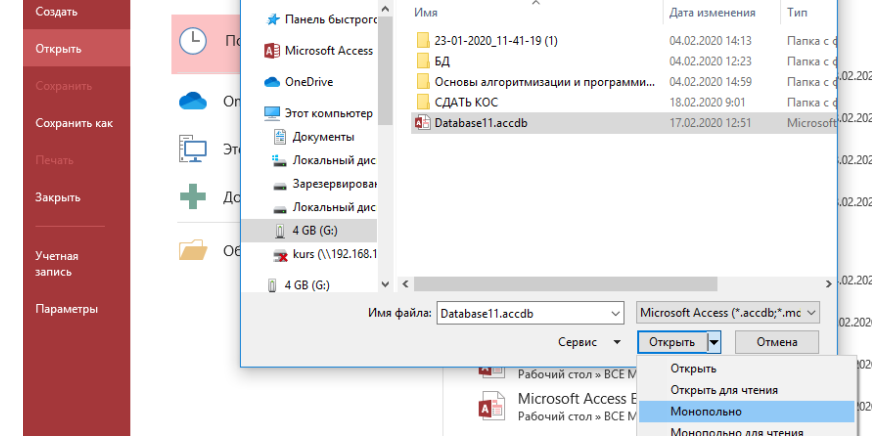

4. Поставить пароль. Подтвердить пароль.

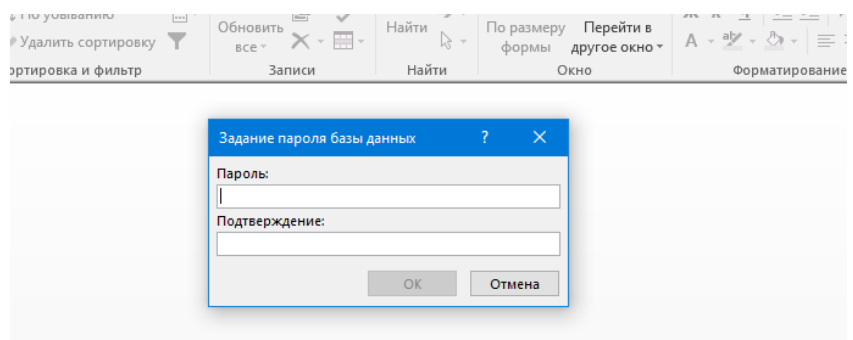

#### **Критерии оценки сформированности умений:**

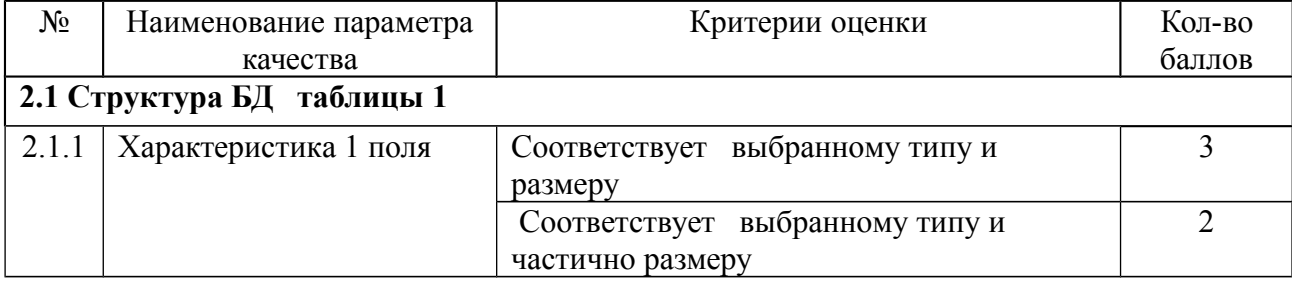

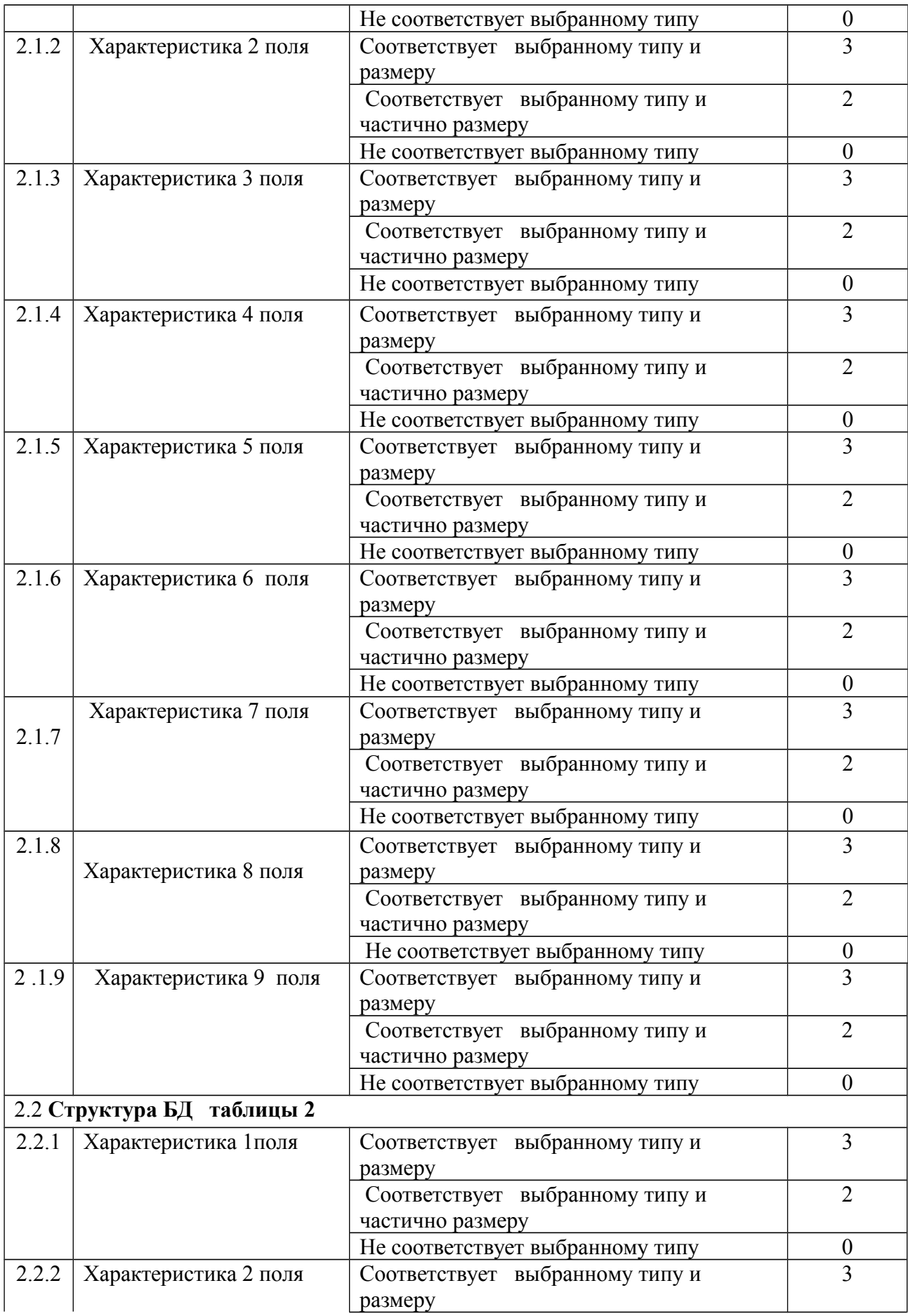

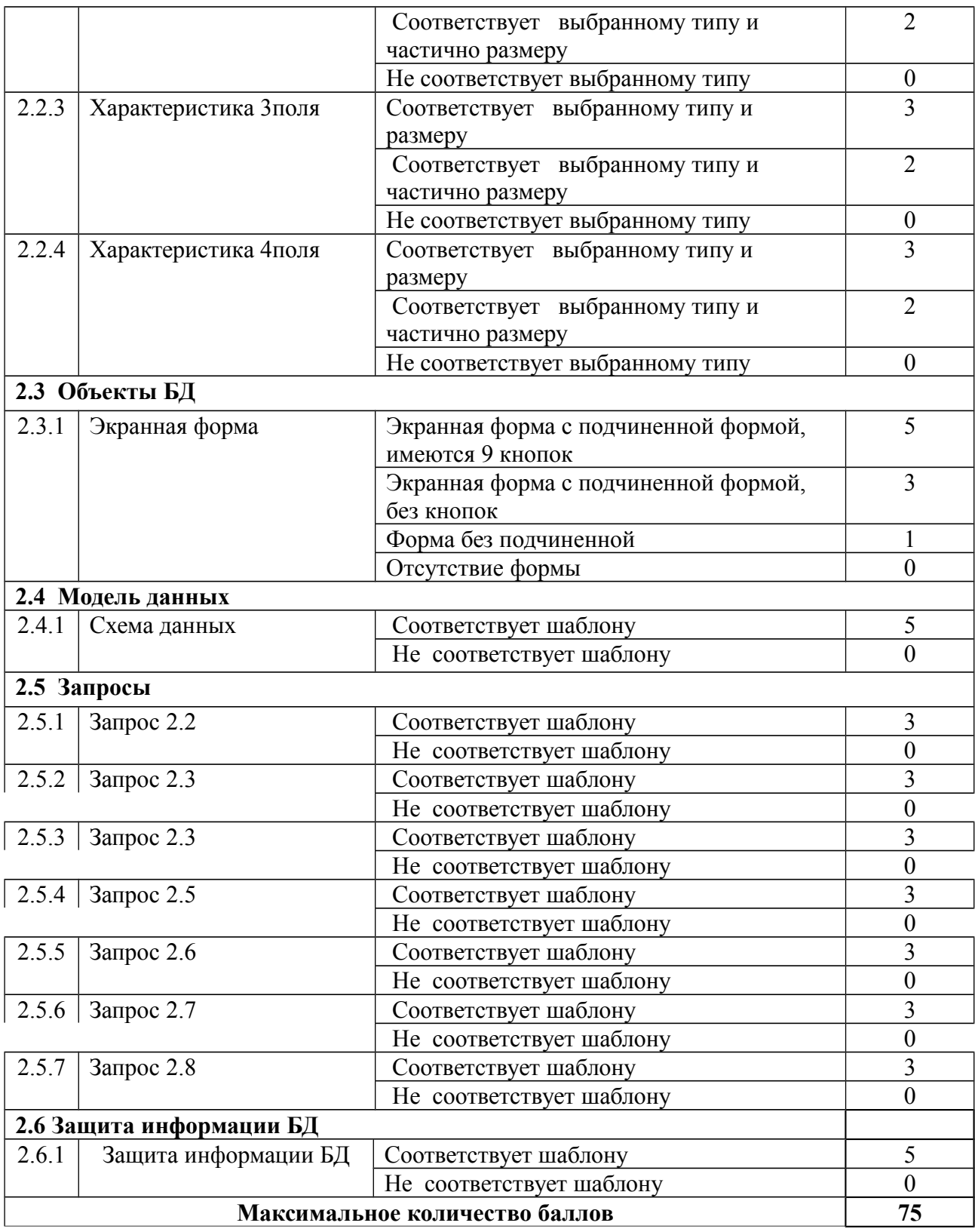

**Таблица итоговых результатов по освоению учебной дисциплины ОП.08 Основы проектирования баз данных** 

| $N_{\!\underline{0}}$<br>$\Pi/\Pi$ | ФИО | Тест | $\overline{\phantom{0}}$<br>таблицы<br>Структура БД | таблицы 2<br>Структура БД | Объекты БД              | Схема данных    | Запросы | БД<br>$\blacksquare$<br>информации<br>Защита | <b>NTOTO</b> | Оценка |
|------------------------------------|-----|------|-----------------------------------------------------|---------------------------|-------------------------|-----------------|---------|----------------------------------------------|--------------|--------|
| Максимум                           |     | 25   | 27                                                  | 12                        | $\overline{\mathbf{5}}$ | $5\overline{)}$ | 21      | $\overline{\mathbf{5}}$                      | <b>100</b>   |        |
| 1.                                 |     |      |                                                     |                           |                         |                 |         |                                              |              |        |
|                                    |     |      |                                                     |                           |                         |                 |         |                                              |              |        |
|                                    |     |      |                                                     |                           |                         |                 |         |                                              |              |        |
|                                    |     |      |                                                     |                           |                         |                 |         |                                              |              |        |
|                                    |     |      |                                                     |                           |                         |                 |         |                                              |              |        |
|                                    |     |      |                                                     |                           |                         |                 |         |                                              |              |        |
|                                    |     |      |                                                     |                           |                         |                 |         |                                              |              |        |
|                                    |     |      |                                                     |                           |                         |                 |         |                                              |              |        |
|                                    |     |      |                                                     |                           |                         |                 |         |                                              |              |        |
|                                    |     |      |                                                     |                           |                         |                 |         |                                              |              |        |
|                                    |     |      |                                                     |                           |                         |                 |         |                                              |              |        |

Для положительного заключения по результатам оценочной процедуры по дисциплине установлен показатель, при котором принимается решение:

- оценка 3 «удовлетворительно» не менее 70% выполнения задания;
- оценка 4 «хорошо» не менее 85%;
- оценка 5 «отлично» не менее 95%.

Преподаватель Е.А. Баткова